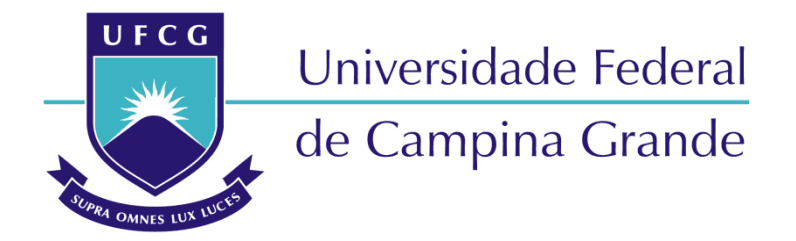

## **Centro de Engenharia Elétrica e Informática**

Curso de Graduação em Engenharia Elétrica

MARIA CLARA SOUSA MAGALHÃES

## RELATÓRIO DE ESTÁGIO INTEGRADO BE.LABS ACELERADORA

Campina Grande, Paraíba. Agosto de 2020

#### MARIA CLARA SOUSA MAGALHÃES

RELATÓRIO DE ESTÁGIO INTEGRADO BE.LABS ACELERADORA

> *Relatório de Estágio Integrado apresentado à Coordenação do Curso de Graduação em Engenharia Elétrica da Universidade Federal de Campina Grande, Campus Sede, como parte dos requisitos necessários para a obtenção do grau de Bacharel em Engenharia Elétrica.*

Área de Concentração: Tecnologia Social

Professor Gutemberg Gonçalves dos Santos Júnior, D.Sc. Orientador

> Campina Grande, Paraíba. Agosto de 2020

#### MARIA CLARA SOUSA MAGALHÃES

#### RELATÓRIO DE ESTÁGIO INTEGRADO BE.LABS ACELERADORA

*Relatório de Estágio Integrado apresentado à Coordenação do Curso de Graduação em Engenharia Elétrica da Universidade Federal de Campina Grande, Campus Sede, como parte dos requisitos necessários para a obtenção do grau de Bacharel em Engenharia Elétrica.* 

Área de Concentração: Tecnologia Social

Aprovado em  $\frac{1}{2}$  /

**Professor Avaliador** Universidade Federal de Campina Grande Avaliador

**Professor Gutemberg Gonçalves dos Santos Júnior, D.Sc.** 

Universidade Federal de Campina Grande Orientador, UFCG

Dedico este trabalho à todas as mulheres. Que ninguém possa dizer o quão alto vocês podem sonhar ou quão longe vocês podem chegar.

### AGRADECIMENTOS

É mais difícil do que parece escrever a seção de agradecimentos. Muitas pessoas fizeram parte dessa minha jornada. Desde todas as professoras e professores das Escola Santa Clara, do Colégio Rosa Mística, do Colégio Contato, do Colégio Ideal até todo colegiado da Universidade Federal de Campina Grande.

Cada pessoa com quem tive a honra de interagir e aprender. Obrigada a cada uma de vocês que se fizeram presente na minha vida.

À minha querida Santa Clara que escutou minhas orações tantas vezes em momentos de desespero. À Maria que me acolheu tantas vezes no seu colo de mãe. Ao universo que me proporcionou esta mais rica experiência.

Meu pai, minha mãe, meus irmãos lindos e toda minha família que me acudiu e apoiou incondicionalmente. Meu companheiro, Arthur, que escutou meus soluços desde as primeiras notas baixas no curso até o desespero da formatura. Obrigada, eu amo vocês.

Aos meus professores e colegas de curso, em especial aqueles que me acompanharam e acreditaram no meu trabalho. Professor Jalberth, Professora Luciana, Professor Tarso, Professora Lucilene e todos(as) os(as) mestres com quem pude aprender a ser uma pessoa e profissional melhor. Em especial gostaria de agradecer o meu professor orientador Gutemberg, sem sua ajuda, colaboração e esforço este estágio não seria possível, agradeço infinitamente e de coração muito feliz por ter tido um professor incrível como você.

Camila e Wislayne, minhas *roomies* queridas que fecharam com chave de ouro minha jornada. Agradeço também à Milena por ter acompanhado toda minha trajetória, me inspirado e motivado em tantos momentos. A todos(as) do Ramo Estudantil IEEE UFCG, vocês foram a melhor escola de autoconhecimento, inovação e sobretudo co-construção que eu tive na universidade.

Neste trabalho, eu agradeço especialmente à Marcela e Christian que abriram um novo horizonte de vida para mim. Obrigada por toda confiança, troca, mentorias e paciência durante esta jornada.

*"São as pessoas loucas o suficiente para achar que podem mudar o mundo, são as que, de fato, mudam."* 

Apple (1997)

## RESUMO

Este relatório aborda as atividades desenvolvidas pela estagiária Maria Clara Sousa Magalhães na Be.Labs Aceleradora, durante o período entre 02 de Janeiro de 2020 e 05 de Junho de 2020. O Estágio foi realizado no setor de Tecnologia e Criatividade sob supervisão do Engenheiro Sênior e Consultor Christian Yukio Fujiy, Co-fundador da empresa, e, na UFCG, com o orientador, o professor Gutemberg Gonçalves dos Santos Júnior. As principais atividades realizadas pela estudante foram relacionadas ao desenvolvimento de ferramentas para fomentar a empatia e sororidade; desenvolvimento de um produto de realidade virtual para analisar problemas sociais e para conscientização dos vieses inconscientes dos seres humanos.

**Palavras-chave:** Estágio, Be.Labs Aceleradora, Tecnologia Social, Realidade Virtual, *Startup*.

## ABSTRACT

This paper reports the activities carried out by intern Maria Clara Sousa Magalhães at Be.Labs Aceleradora, during the period between January 2, 2020 and June 5, 2020. The internship was carried out in the Technology and Creativity sector under the supervision of the Senior Engineer and Consultant Christian Yukio Fujiy, Co-founder of the company, and, at UFCG, with the advisor, professor Gutemberg Gonçalves dos Santos Júnior. The main activities carried out by the student were related to the development of tools to foster empathy and sonority; development of a virtual reality product to analyze social problems and raise awareness of human beings' unconscious biases.

**Keywords:** Internship, Be.Labs Accelerator, Social Technology, Virtual Reality, Startup.

## LISTA DE ILUSTRAÇÕES

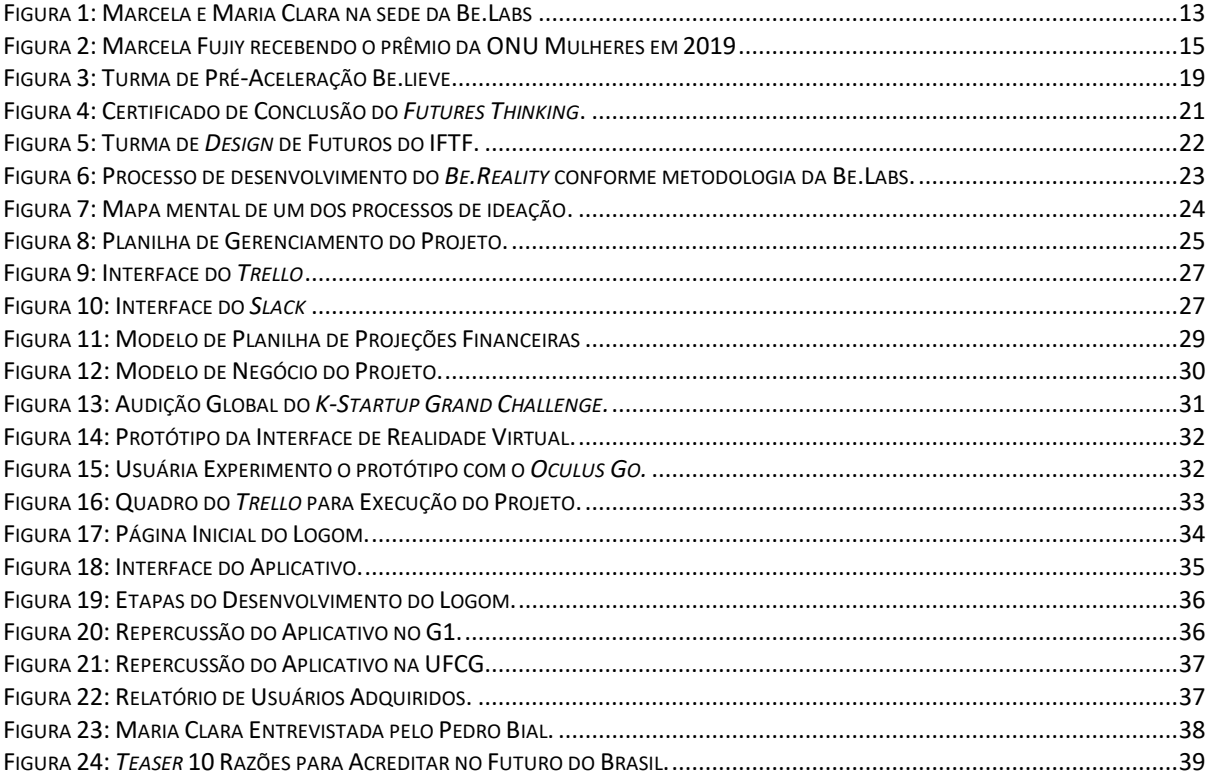

## LISTA DE ABREVIATURAS E SIGLAS

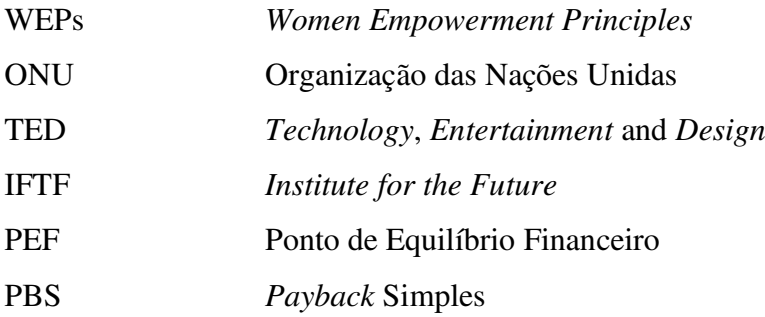

## SUMÁRIO

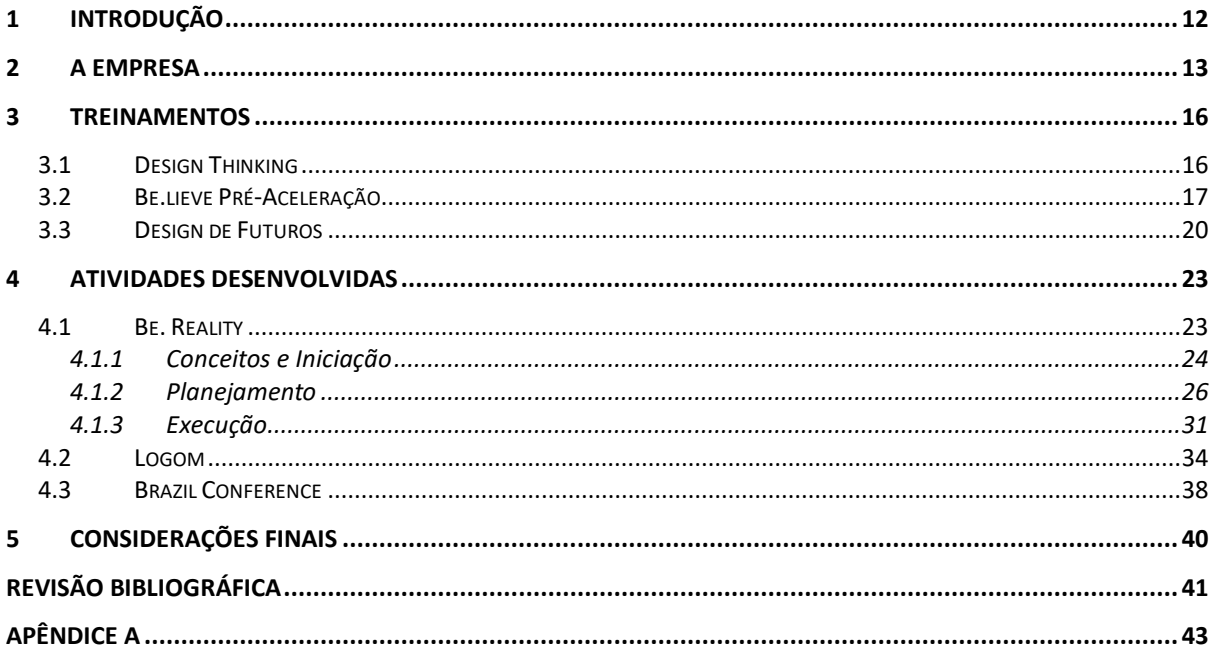

## 1 INTRODUÇÃO

Este documento relata a experiência da aluna Maria Clara Sousa Magalhães durante o seu estágio integrado, que foi realizado na Be.Labs Aceleradora. O estágio teve início no dia 02 de janeiro de 2020 e perdurou até o dia 10 de julho de 2020, totalizando uma carga horária de 1090 horas estagiadas.

A estagiária foi alocada na área de Tecnologia e Criatividade. O estágio de engenharia realizado teve como objetivo principal a consolidação dos conhecimentos adquiridos no curso de graduação em Engenharia Elétrica, unindo a base técnica previamente adquirida à vivência em uma startup de tecnologia social reconhecida nacional e internacionalmente.

As principais atividades realizadas pela estudante foram relacionadas ao desenvolvimento de ferramentas para fomentar a empatia e sororidade; desenvolvimento de um produto de realidade virtual para analisar problemas sociais e para conscientização dos vieses inconscientes dos seres humanos.

Inicialmente, a estagiária realizou diversos treinamentos para entender como funciona o processo de criação e desenvolvimento de tecnologias de impacto social. Além do conhecimento do processo, foi necessário compreender o funcionamento do cérebro humano em relação aos vieses inconscientes. Em todas as principais atividades atribuídas à estagiária, foram adotadas estratégias de gestão e controle de custos e, portanto, essas competências foram desenvolvidas ao longo do estágio.

O presente relatório de estágio está dividido em 4 capítulos – o primeiro apresenta a empresa na qual o estágio integrado foi realizado; o segundo os treinamentos técnicos e nãotécnicos realizados; o terceiro enumera e apresenta as principais atividades realizadas pela estagiária; o último apresenta as considerações finais.

## 2 A EMPRESA

A Be.Labs surgiu da vontade radical de mudar as lacunas de gênero no Brasil. O país ocupa a posição 92 no ranking Global Lacunas de Gênero segundo o Fórum Econômico Mundial. A paridade de gênero tem uma influência fundamental sobre a economia, já que o aumento do poder econômico das mulheres influencia diretamente no desenvolvimento das comunidades onde elas estão inseridas. Esse desenvolvimento tem uma enorme influência no crescimento, na competitividade e na disponibilidade futura de economias e empresas em todo o mundo (FÓRUM ECONÔMICO MUNDIAL, 2019).

Marcela e Christian -os quais estavam voltando para o Brasil depois de 12 anos de Suécia - em 2018 resolveram fundar uma empresa de tecnologia social para trazer equidade de gênero para o Brasil e poder econômico para as mulheres nordestinas. Na Figura 1 encontra-se uma imagem da estagiária acompanhada da fundadora Marcela.

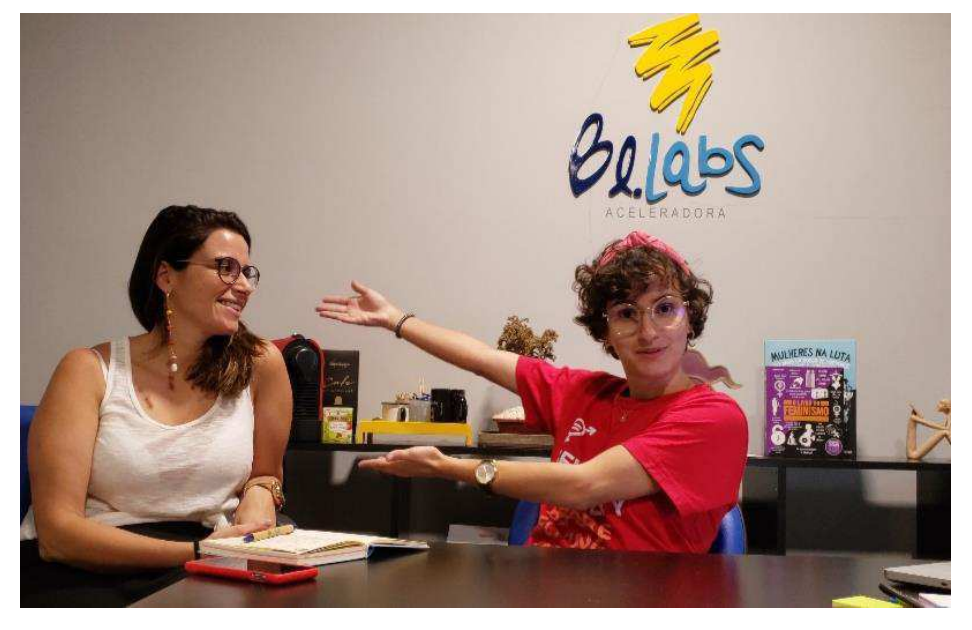

Figura 1: Marcela e Maria Clara na sede da Be.Labs.

Fonte: Arquivo Pessoal.

A empresa desenvolveu uma série de metodologias de impacto social, baseado no Modelo C. Esse modelo unifica, em um só quadro visual, duas ferramentas indispensáveis para empreendedores(as) sociais: a teoria de mudança e o *canvas business model*. Dentre as suas funções, o Modelo C pode ser usado para apoiar a criação de organizações que integrem um

modelo de negócio com a cadeia de geração de impacto social; para problematizar, provocar e inquietar empreendedores sobre a forma como concebem os negócios que lideram; para alinhar times de negócios de impacto ao redor de seu propósito; como modelo de negócio de impacto, dentre outras funções (CARDOSO, 2019).

 Esse modelo foi estruturado para em empresa em conformidade com uma mentalidade sueca adaptado à realidade brasileira - através de um programa de pré-aceleração exclusivo para mulheres além dos processos *in-company* para fomentar a diversidade, inclusão, sororidade e empatia focados em aumentar a participação feminina em cargos de liderança. Além disso, tem um programa pioneiro no uso de realidade virtual para analisar problemas sociais.

Foram aceleradas mais de 50 *startups* em São Paulo, Rio de Janeiro, Recife e João Pessoa através de turmas presenciais e online. Foram impactadas, direta e indiretamente, mais de 2500 mulheres nas cidades de Aracaju, João Pessoa, Recife, Fortaleza, Maceió, Brasília, São Paulo e Rio de Janeiro, Austin (Estados Unidos), através de participação de eventos (como palestrantes, dirigindo treinamentos, liderando painéis ou como mentores).

A Be.Labs entende que assumir a bandeira da inclusão tem implicações econômicas e sociais reais, pois as empresas não podem prosperar em sociedades desiguais e instáveis. Para criar um futuro sustentável, os resultados também devem ser alcançados para aquelas pessoas tradicionalmente deixadas para trás. A educação e o trabalho para todos e todas, por exemplo, devem incluir todos os gêneros, classes e pessoas com deficiência.

Por isso, a empresa acredita que os meios e as medidas necessárias para aumentar a liderança e a representação das mulheres, bem como a própria liderança das mulheres, podem impulsionar a inclusão necessária para o progresso de nossas economias e sociedade.

Sendo referência no país - uma das 3 aceleradoras para mulheres no Brasil - foi premiada pelo pioneirismo com o prêmio *WEPs* Brasil da ONU Mulheres, convidada para fazer um *TEDxTalk* sobre Equilíbrio de Gênero, e selecionada para um encontro com Papa Francisco em Assis 2020, compondo o time *Woman for Economy* propondo uma economia mais inclusiva, equilibrada e centrada nos seres humanos. Na Figura 2 Marcela está recebendo o prêmio da ONU Mulheres.

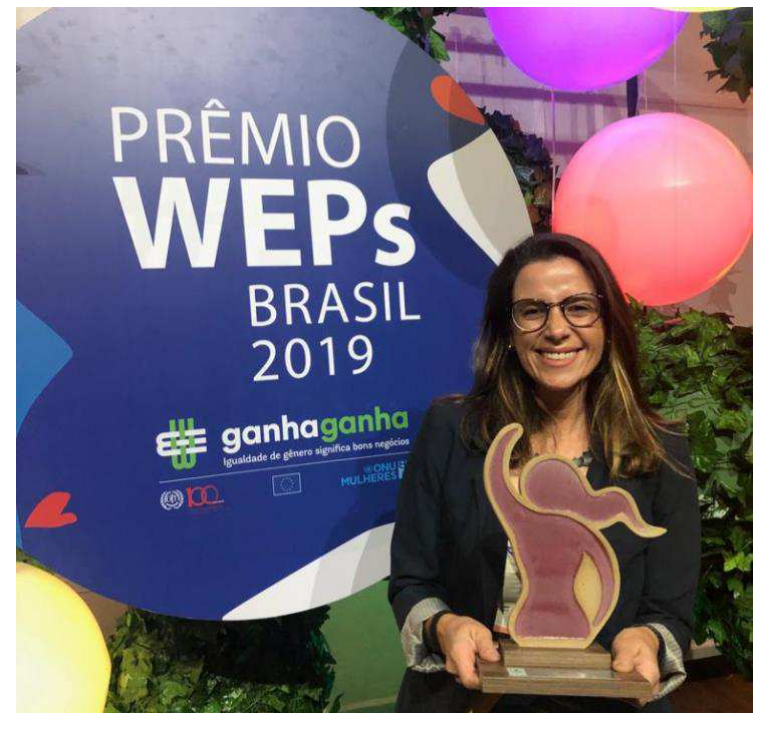

Figura 2: Marcela Fujiy recebendo o prêmio da ONU Mulheres em 2019.

Fonte: (BE.LABS, 2019).

A atuação da empresa tem como foco o Nordeste. Com o intuito de tornar a região referência em desenvolvimento sustentável e igualdade/equidade de gênero até 2030. O propósito é de acelerar um futuro diverso, inclusivo e abundante.

## 3 TREINAMENTOS

Neste Capítulo, serão apresentados e detalhados os treinamentos realizados pela estagiária. Alguns dos treinamentos foram fornecidos antes do início das atividades de estágio, sendo elementos obrigatórios para todos os funcionários (as) e estagiários (as) que ingressam na empresa. Os demais treinamentos foram complementares e realizados em diferentes momentos ao longo do estágio.

### 3.1 DESIGN THINKING

O primeiro curso realizado foi um treinamento completo de *Design Thinking* (DESCOLA, 2020). O treinamento teve uma estrutura de curso online. A intenção proposta foi entender como funciona todo o processo do *design thinking*, de forma a implementá-lo dentro da empresa.

A estagiária iniciou e concluiu todos os módulos abaixo:

- 1. Introdução ao *design thinking*
- 2. Valores no *design thinking*
- 3. [des]entendimento: amplie sua consciência sobre seus desafios
- 4. Observação: identifique fatores humanos em pesquisas de campo
- 5. Pov: como analisar ecossistemas complexos de informações
- 6. Ideação: metodologias e ferramentas para sessões criativas
- *7.* Prototipagem: tangibilize ideias, aprenda com erros e receba *feedbacks*
- 8. Testes e iteração: *build, measure, learn, repeat!*

A capacitação foi essencial para entendimento das estratégias e funcionalidades da empresa. Já que todas as tecnologias desenvolvidas pelas Be.Labs tem o *design* como modelo mental para melhor resolução de problemas. O treinamento serviu como instrumento de transformação, reforçando que a importância de se utilizar o método em empresas, principalmente nos dias atuais, já que surgem desafios para novos negócios. Esses novos desafios estão relacionados a conseguir operar na complexidade, cada vez maior, lidando com a diversidade, cada vez mais importante. Também com o avanço exponencial da tecnologia,

mais presente no nosso dia a dia. Nesse cenário o design se apresenta como um caminho eficaz de aprendizagem e inovação, trazendo clareza para lidar com as demandas de transformações rápidas e volatilidade enfrentadas pelos negócios (PEREIRA, 2020).

### 3.2 BE.LIEVE PRÉ-ACELERAÇÃO

A metodologia do processo de pré-aceleração da Be.Labs envolve a mentalidade sueca adaptado à realidade brasileira. A Suécia é o país referência em igualdade de gênero. A Be.Labs aplica o estilo de vida sueco à realidade brasileira, com base em três preceitos Boa Fé, Respeito e Confiança e a palavra sueca *lagom*, que não é apenas uma palavra mas carrega um conceito principal para a modelagem da mentalidade sueca. É um conceito que não se traduz facilmente em nenhuma língua. Essencialmente, *lagom* significa "apenas certo" ou "adequado" e pode ser usado amplamente. O conceito ou mentalidade de *lagom* também existe nos negócios suecos. Os funcionários(as) e muitos empregadores geralmente se concentram em fazer exatamente o que é necessário e fazê-lo bem, em vez de fazer coisas desnecessárias. Esse conceito é a chave para a mentalidade sueca da Be.Labs.

A formação *Be.lieve* foi feita em forma de jornada, através de metodologias do *Design Thinking* alinhadas à vivência sueca, em turmas exclusivas para mulheres. Além de desenvolver o negócio (liderado por mulher), o programa visou a mudança de mentalidade, alinhado às tendências atuais e às perspectivas futuras de acordo com o Fórum Econômico Mundial.

As habilidades desenvolvidas foram: *Foresight*, Criatividade, Pensamento estratégico, Inovação e Liderança.

A metodologia do programa é baseada no modelo do *Design Thinking* criado pela IDEO (2020), é uma abordagem estruturada para gerar e aprimorar ideias. As Cinco fases ajudam o desenvolvimento de uma empresa, desde identificar um desafio at́ encontrar e construir a solução. É uma abordagem profundamente humana, que depende da habilidade de ser intuitiva, de interpretar o que se observa e de desenvolver ideias que são emocionalmente significativas.

O processo acontece de acordo com a estrutura de um Furacão, oscilando entre modelos de pensamento divergentes e convergentes. Esses pensamentos são o *yin-yang* da criatividade. O pensamento divergente tem o propósito de criar opções, abrir e explorar novos caminhos e gerar uma grande quantidade e diversidade de ideias. O pensamento convergente tem o propósito de avaliar e selecionar as ideias ou conceitos mais promissores.

Foram cinco semanas de treinamento. Na primeira semana, foram entregues os diários, mapas e *kits* e feita uma formação sobre futuro exponencial com futuristas, entendendo as utopias e distopias para criar um futuro desejável.

Na segunda semana, o conteúdo circundou os problemas e as pessoas. Sendo assim, foi praticado como entender o problema que a empresa possui, buscando observar e escutar o que as pessoas valorizam e se preocupam. Também houve uma formação sobre diversidade, sendo estudados os vieses humanos como ponto de partida para entendimento dos preconceitos e normas sociais, afinal para que o propósito das empresas seja inclusivo, é necessário saber as limitações culturais. Por fim, foi construída a persona (cliente ideal) e uma bússola (intenção de negócio) com objetivo de deixar claro a direção que os projetos/empresas podem tomar.

Na terceira semana, foi feita uma validação do problema central do projeto, através de uma pesquisa em campo, escutando pessoas aleatórias nas ruas e aprendendo a partir de perspectivas extremas - indo além das suposições e chegando a novas e ousadas ideias. Também se fez o uso de ferramentas do *Design Fiction* - técnica que usa a narrativa de ficção científica para criar outras realidades e incentivar a inovação nas empresas.

Já na quarta semana, foi criado o modelo de negócio, projeto piloto e mínimo produto viável do projeto/empresa de todas as mulheres da turma. Também houve treinamentos jurídicos e financeiro para *startups*. Na última semana, foi mostrado os resultados finais e discutida as melhores formas de permitir que os negócios continuem crescendo de maneira sustentável, com foco em como continuar a aprimorar as habilidades ao longo do tempo e usar ideias no mundo.

Um dos maiores pilares aprendidos na turma de pré-aceleração foi a co-construção e a colaboração. Então, para as mulheres que estão dentro de uma turma acelerada é sentir que a jornada empreendedora não é solitária.

Outro ponto bastante abordado foram as tendências e habilidades de futuros e toda a Era Digital. No Brasil, segundo a Pesquisa Nacional por Amostra de Domicílio (2016), apenas 20% dos profissionais que atuam no mercado de tecnologia da informação são mulheres (IBGE, 2016). Um censo realizado pelo governo americano em 2014 mostra que as mulheres ocupam 25% das vagas do setor e ganham 10 mil dólares a menos que os homens ocupando os mesmos cargos (MASTERTECH, 2017). Portanto, entendendo que a sociedade atual ainda tem um viés de mulheres com tecnologia, o processo propôs descontruir esse padrão. Tornando conhecimentos de tecnologia de forma acessível, numa linguagem mais universal. Assim como, foi ressaltado na formação, qual impacto que as mulheres querem causar e alinhado com os objetivos de desenvolvimento sustentável, de forma a intencionar os negócios para uma perspectiva de impacto positivo, conforme o Modelo C.

A formação foi longa, abordando assuntos complexos, além do conteúdo empreendedor. O principal diferencial residiu no respeito à realidade de todas as mulheres, entendendo as limitações culturais, normas sociais, vieses e experimentando novas formas de inovar. Na Figura 3 tem-se a foto final da turma de pré-aceleração.

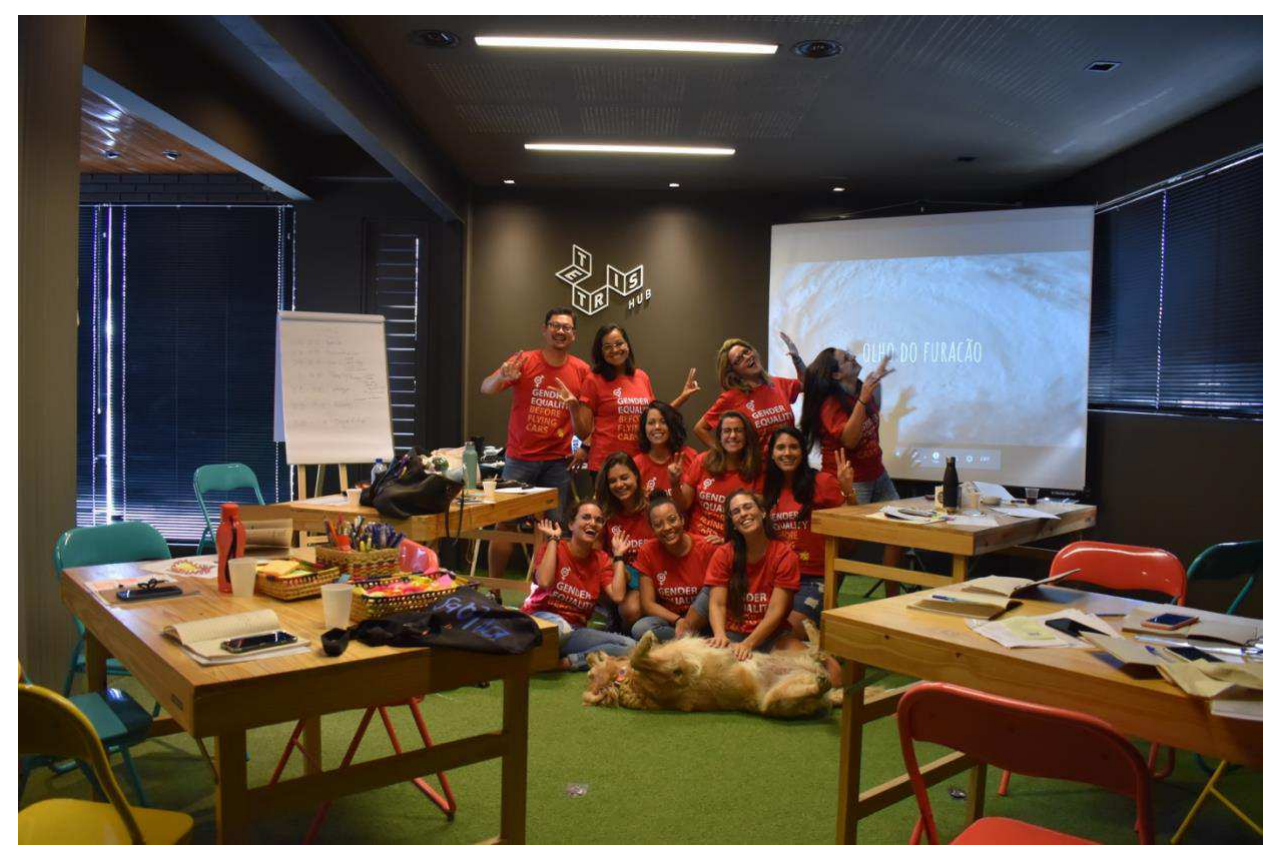

Figura 3: Turma de Pré-Aceleração Be.lieve.

Fonte: Arquivo Pessoal.

#### 3.3 DESIGN DE FUTUROS

O último treinamento, foi realizado pelo *Insitute for the Future* (IFTF) - é a principal organização de pensamento sobre futuros do mundo. Por mais de 50 anos, empresas, governos e organizações de impacto social dependem das previsões globais da IFTF, pesquisa personalizada e treinamento de previsão para navegar em mudanças complexas e desenvolver estratégias para mudar o futuro do mundo (COURSERA, 2020).

Este foi um curso para identificar oportunidades de inovação e invenção mais rapidamente. Foram adquiridas as habilidades e a confiança necessárias para ajudar a se tornar alguém que faz o futuro, em vez de deixar simplesmente o futuro acontecer.

Foi apresentada a prática do pensamento futuro, desenvolvida e aplicada nos últimos 50 anos pelo *Institute for the Future*. Desenvolvida a compreensão do que é o pensamento futuro e o que se pode fazer com ele. Estudou-se as técnicas essenciais de previsão de futuros, como *foresight*, *backcasting*, artefatos do futuro, entre outros. Na Figura 4 encontra-se o certificado de conclusão do curso.

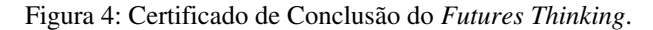

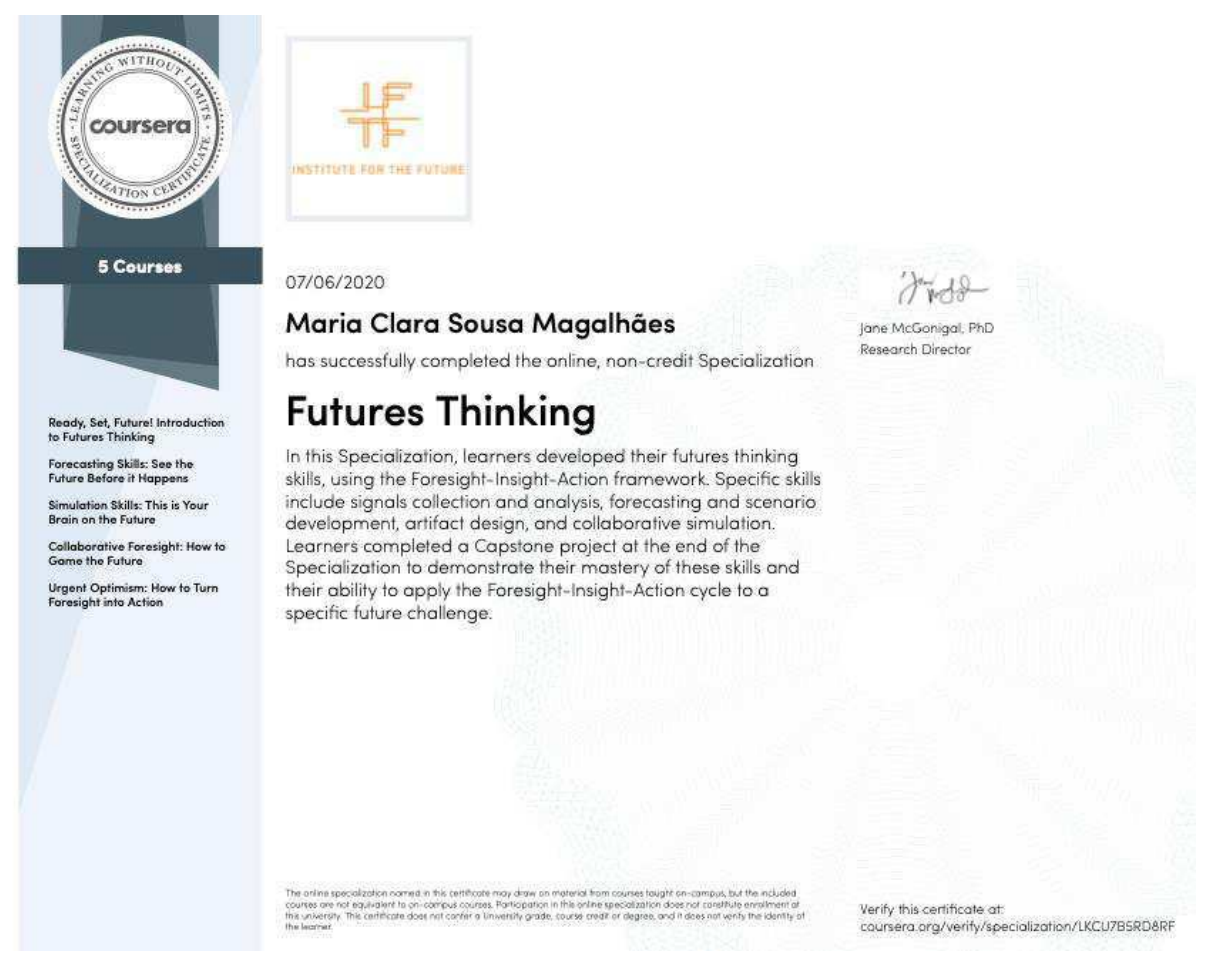

#### Fonte: Arquivo Pessoal.

Pelo ótimo desempenho no curso, a estagiária ganhou uma bolsa para participar da turma online do novo curso de *Design* de Futuros do IFTF, treinando com a equipe de futuristas de design de futuros premiados e interagindo com profissionais, professores e empreendedores de todo o mundo. O objetivo da formação foi aprender a imaginar e criar protótipos de alternativas para o futuro e projetar novas ofertas e políticas para a próxima década. Na Figura 5 encontra-se a foto da turma de *Design* de Futuros no dia na conclusão do treinamento.

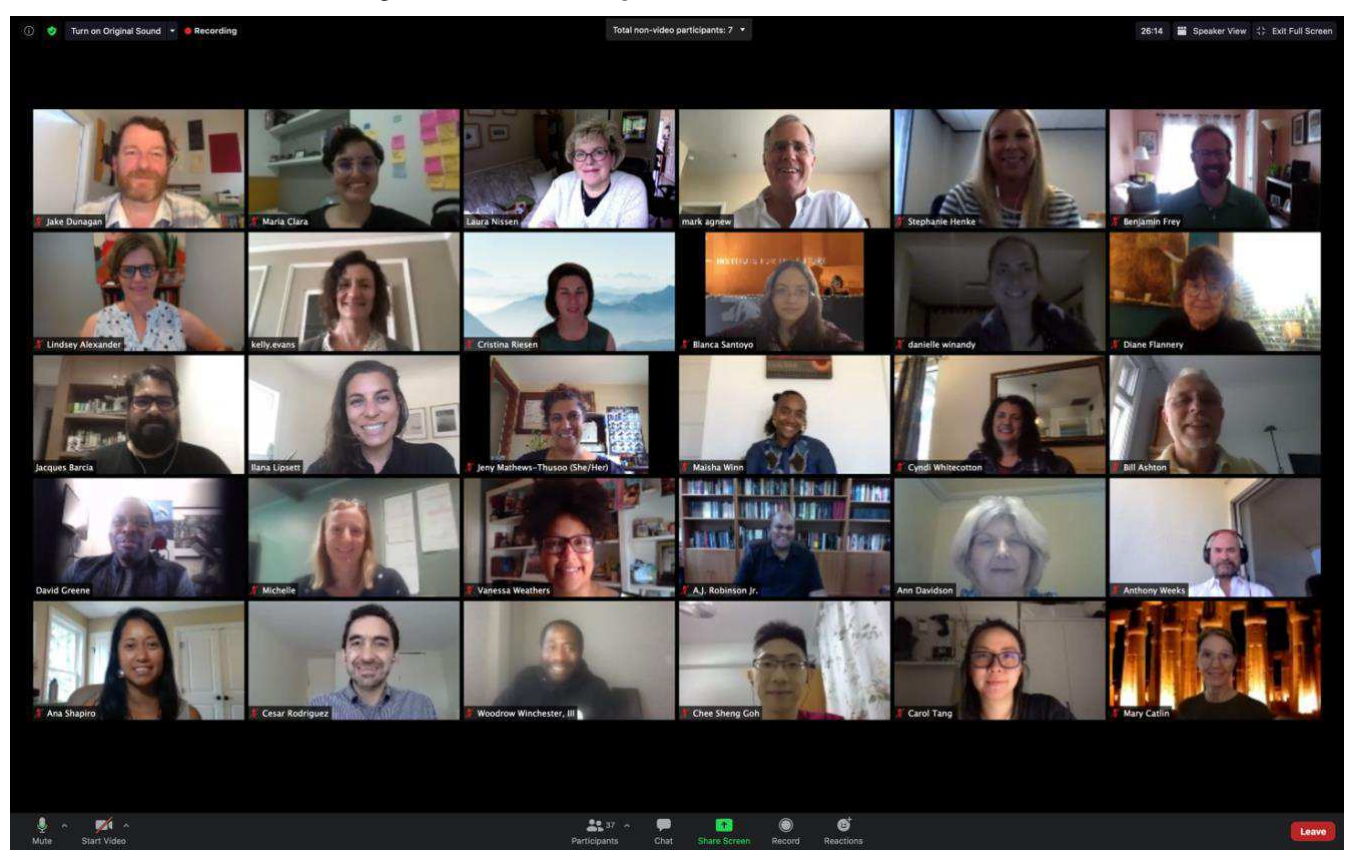

Figura 5: Turma de *Design* de Futuros do IFTF.

Fonte: Arquivo Pessoal.

## 4 ATIVIDADES DESENVOLVIDAS

No decorrer do programa de estágio, foram realizadas atividades de caráter tanto técnico quanto gerencial. Além das tarefas desenvolvidas para atender as necessidades da ́rea de tecnologia. Neste capítulo, as atividades desenvolvidas pela estagiária serão listadas e, para cada uma delas, os objetivos, a import̂ncia e os resultados ser̃o detalhados.

#### 4.1 BE. REALITY

*Be.Reality* é o projeto de Realidade Virtual da Be.Labs Aceleradora. O projeto começou a partir da ideia de como se colocar no lugar de alguém, escutar o que essa pessoa escuta, sentir o que ela sente, para entender e analisar determinados problemas sociais. A solução foi o desenvolvimento da ferramenta tecnológica de realidade virtual para imersão em situações de pressão social.

O projeto seguiu as etapas de desenvolvimento segundo a metodologia da Be.Labs, desde a ideação até a execução, conforme pode ser visto na Figura 6.

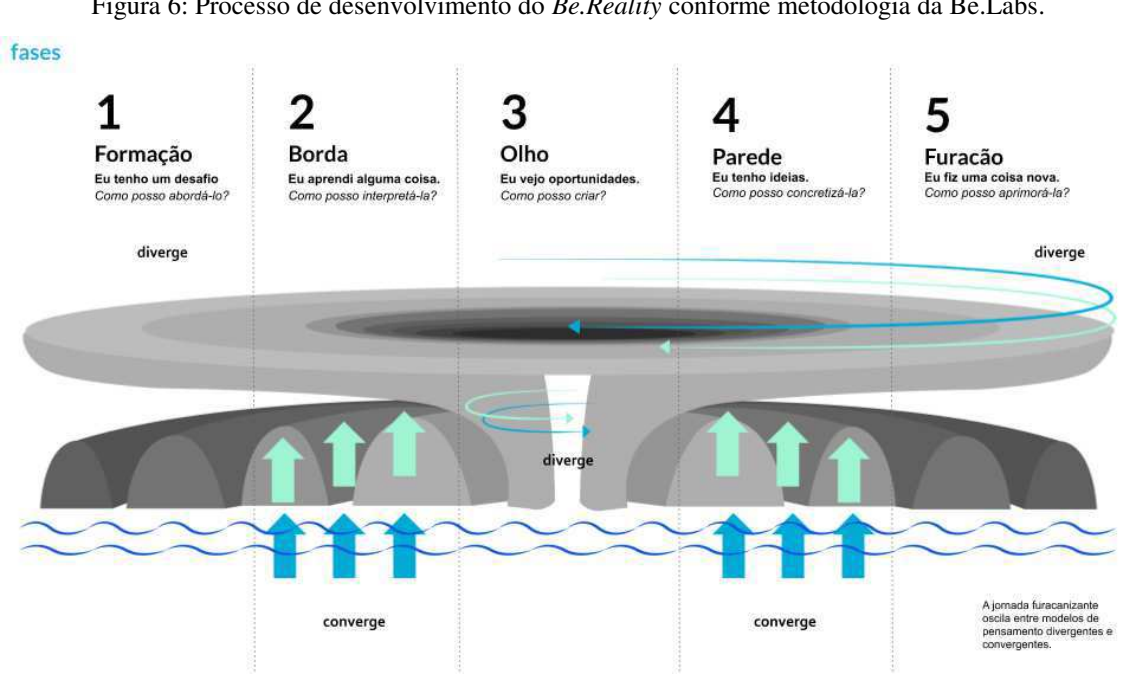

Figura 6: Processo de desenvolvimento do *Be.Reality* conforme metodologia da Be.Labs.

Fonte: (BE.LABS ACELERADORA, 2020).

#### 4.1.1 CONCEITOS E INICIAÇÃO

O início do projeto deu-se com a fase de ideação, que equilibra o pensamento divergente - que é a capacidade humana de encontrar um grande número de ideias - a partir de um estímulo único, com o pensamento convergente responsável pelo trabalho lógico, analista e detalhista.

A ideia convergente foi o desenvolvimento de ferramentas de realidade virtual alinhadas ao impacto social. Para encontrar mais oportunidades de negócio dentro do desenvolvimento do projeto, foram observados alguns problemas e desejos dos próprios membros da equipe em outra sessão de *brainstorming* - é uma técnica utilizada para propor soluções a um problema específico. Consiste em uma reunião, também chamada de tempestade de ideias, na qual os participantes devem ter liberdade de expor suas sugestões e debater sobre as contribuições dos colegas. Na Figura 7 é ilustrado o mapa mental de um dos processos de ideação.

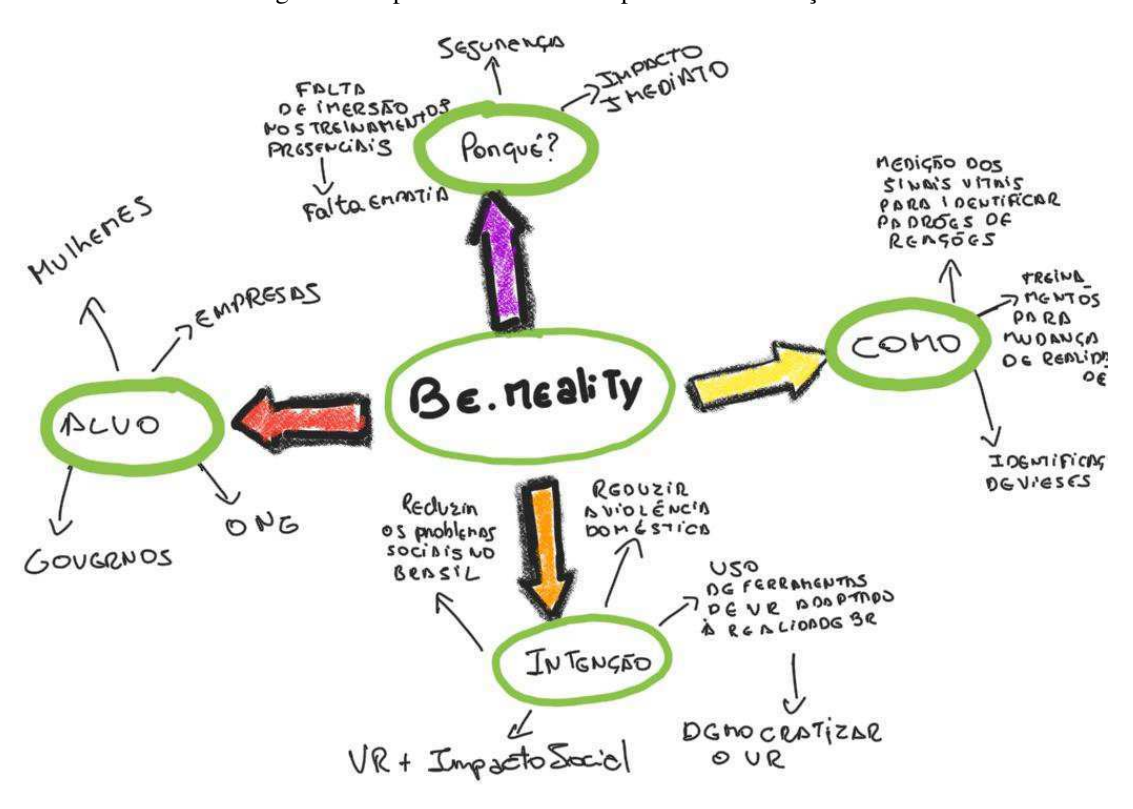

Figura 7: Mapa mental de um dos processos de ideação.

Fonte: Autoria Própria.

A abordagem utilizada foi encontrar oportunidades observando os problemas sociais existentes. Em seguida, as declarações foram transformadas em possíveis desafios. Começando com a pergunta: "Como podemos". O método "Como podemos" é uma metodologia de *Design*  *Sprint* essencial, desenvolvida pelo *Google*. Este método permite que a equipe pegue os insights e pontos dolorosos que eles ouvem e os reformule positivamente, criando uma estrutura ativa para resolver os desafios. Transformando os problemas vistos em oportunidades de negócio (GOOGLE, 2020). O "Como Podemos?" resultante da prática proposta foi: "Como podemos fazer com que as pessoas sejam mais empáticas e transformem a realidade social do Brasil?".

A partir disso foi elaborado um cronograma de como o projeto seria desenvolvido com as respectivas datas de entrega. Na Figura 8 pode ser visualizada a planilha utilizada para gerenciamento do projeto.

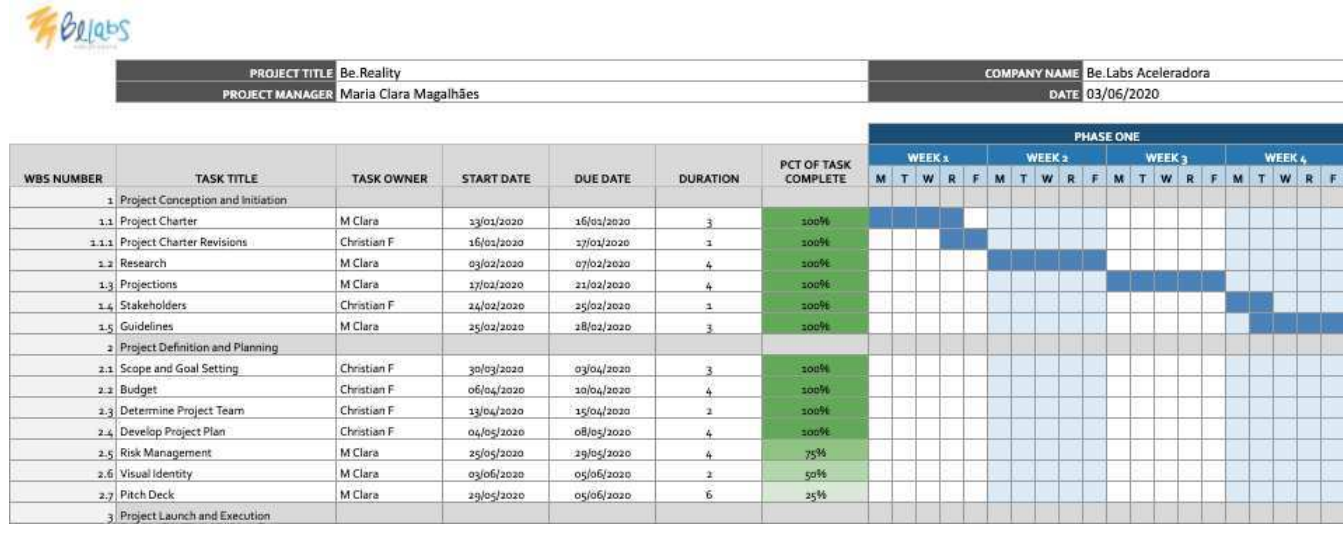

Figura 8: Planilha de Gerenciamento do Projeto.

O gráfico adotado foi o de *Gantt*, comumente usado no gerenciamento de projetos, é uma das maneiras mais populares e úteis de mostrar atividades (tarefas ou eventos) exibidas com o tempo. À esquerda do gráfico exposto na Figura 8, há uma lista das atividades e, no topo, uma escala de tempo adequada. Cada atividade é representada por uma barra; a posição e o comprimento da barra refletem a data de início, duração e data final da atividade. Para resumir, um gráfico de Gantt mostra o que deve ser feito (as atividades) e quando (o cronograma) (GANTT, 2020).

Por conseguinte, o primeiro passo do projeto foi elaborar um *Project Charter*, um documento com intuito de obter consenso em torno dos objetivos, atividades, cronograma, riscos potenciais e orçamento do projeto. Esse documento não substitui o plano do projeto ou o plano de negócios. É breve e fornece um resumo de alto nível de cada aspecto do projeto, enquanto o plano do projeto fornece detalhes e profundidade adicionais.

Fonte: Autoria Própria.

A partir da pesquisa feita em torno de modelos de negócios já existentes relacionados à Realidade Virtual, foi feito um estudo de público alvo e mercado. Sendo estes categorizados a seguir: Mulheres em situação de vulnerabilidade, Mulheres Empreendedoras, Mulheres ativas (ou em processo de entrada) na política e Empresas (incluindo governo).

O projeto, então, foi desenhado para atuar em quatro frentes:

- 1. Treinamento social (ou treinamento para mudanças de realidades);
- 2. Treinamento corporativo/governamental;
- 3. Identificação de vieses/consultoria;
- 4. Realidade Virtual como ferramenta de *marketing*/publicidade;

Nesta fase, também foram elaboradas as métricas internas de medição e também as métricas externas de eficiência.

#### 4.1.2 PLANEJAMENTO

Para executar o planejamento estabelecido pela equipe na primeira fase, foram utilizadas as ferramentas *Trello* (um aplicativo de criação de listas no estilo *Kanban*) e *Slack*  (plataforma de comunicação empresarial). Nas Figuras 9 e 10 é possível visualizar as interfaces utilizadas.

Histórico Quadros Janela Ajuda **△ 图** 令 54% ■ Thu 16:49 Q IE **C** Trello Arquivo Editar Visualizar a Dau Q A 口が E **VR Product Roadmap 8** Visível para o Time **DO** 24 Convida Mostrar Menu  $\mathbf{r}$ Be.Labs Free Butler (1 Tip) **Research and Design** To Do Doing Done autra list Drive Reconhecimento facil - Emocões Contato com IEEE Empresas que trabalham com VR implicitas  $=$  $\equiv$ **① 26 de mar** ■ **○ 1** 20/6  $\overline{O}$  31 de mai  $\overline{O}$  3  $\mathcal{A}_\mathcal{A}$ Artigos Pitch Deck Tipos de Interação em VR Pesquisar cursos online básico / rápido  $\circ$  =  $\mathbf{C}$  $=$ **① 26 de mar** ■ ● 1 **B** 4/4 para melhor compreensão do VR Livros (1) 31 de mai + Adicionar outro cartão  $=$ vieses de genero **HOZ 5** Violencia domestica em VR  $\equiv$  $\equiv$  09 Storytelling Minturn Vies racial Mockups para VR  $\equiv$   $\circ$  2  $\equiv$   $\circ$  3 ◎ 30 de abr = Q 3  $\theta$ + Adicionar outro cartão i.  $\bullet \bullet \bullet$ Ideias para criacao de outras cenas para compor o "kit" vieses, empatia Pesquisar Projeto Implícito Harvard diversidade ◎ 0 30 de mar | ■ 0 1  $=$ **LACK** Mondhook Desenvolver game design VR/AR Videos  $= 0.2$ + Adicionar outro cartão ċ + Adicionar outro cartão  $\overline{a}$ 

Figura 9: Interface do *Trello.*

Fonte: Autoria Própria.

Figura 10: Interface do *Slack*.

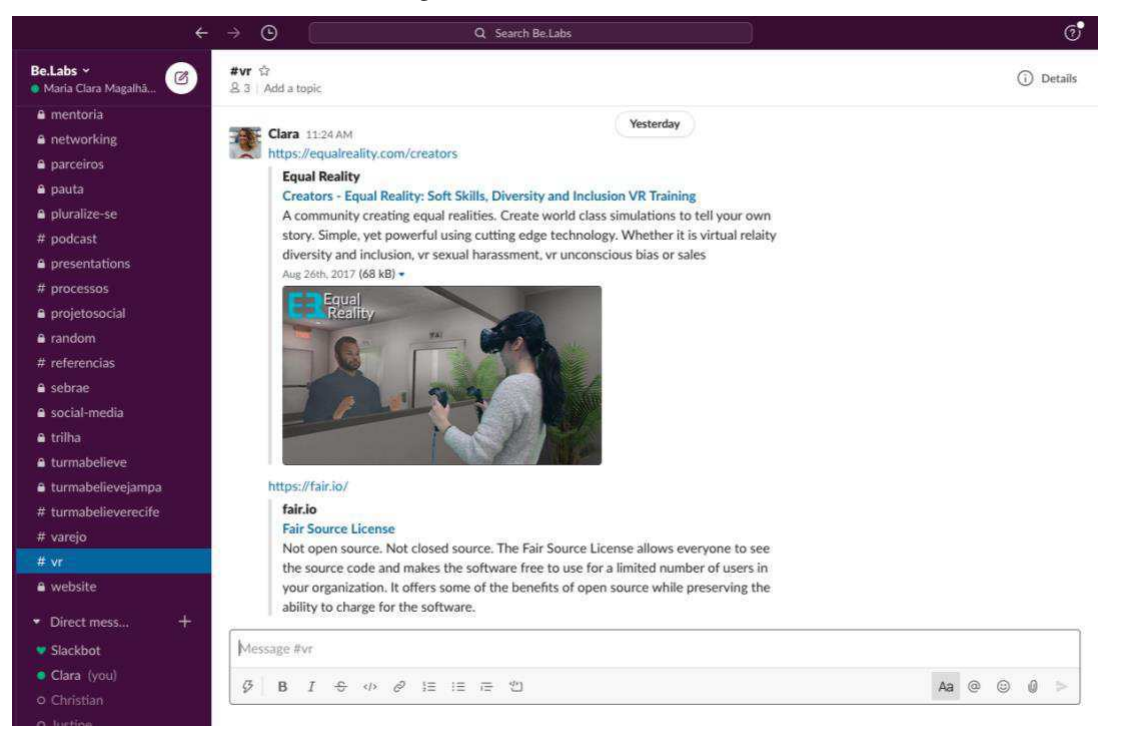

Fonte: Autoria Própria.

A fase de planejamento foi uma das fases mais importantes do projeto. Nela foi elaborado o modelo de negócios, o gerenciamento de risco, parcerias e ainda foi estabelecido o grau de dificuldade técnica do desenvolvimento do produto.

O projeto foi aprovado pelo programa Centelha Paraíba, uma iniciativa promovida pelo Ministério da Ciência, Tecnologia, Inovações e Comunicações e pela Financiadora de Estudos e Projetos, em parceria com o Conselho Nacional de Desenvolvimento Científico e Tecnológico e o Conselho Nacional das Fundações Estaduais de Amparo à Pesquisa, operada pela Fundação CERTI. Na Paraíba, é executada pela Fundação de Apoio à Pesquisa do Estado da Paraíba. (PROGRAMA CENTELHA, 2020).

Foi realizado um estudo de como o negócio pode se manter financeiramente, mesmo sendo um negócio de impacto social é necessário manter uma boa saúde financeira, com intuito de não deixar a empresa vir a falênica. Os principais motivos que as *startups* quebram, que são: 42% por falta de mercado, 29% por fim do dinheiro de caixa e 23% por time incompleto (PWC, CB INSIGHTS , 2018). Foi feito o estudo da contabilidade financeira da empresa e dos indicadores: *payback* simples (permite avaliar o prazo de retorno de investimentos de forma simplificada) e *breakeven* (ponto de equilíbrio*)*, relacionando com os possíveis cenários e a busca pelo *product market fit*. Simplificando o estudo, tem-se que:

#### $Lucro = Receita - Custo fixo - Custo variável$

- i. Receita: Doações e consultoria.
- ii. Custo fixo: Licenças, autorizações, impostos, contador, advogado e os salários.
- iii. Custo variável: Campanhas.
- iv. Investimento inicial: Construção do produto, investimento em marketing, construção da marca, dinheiro disponível para o fluxo de caixa, compra de equipamentos e viagens.

O *breakeven* é o ponto de equilíbrio financeiro (PEF), isto significa que quando a empresa atinge esse ponto, ela está começando a dar lucro e deixando de dar prejuízo (CAMARGO, 2017). O *payback* simples (PBS) representa o tempo necessário para a recuperação do investimento e podem ser calculados por (REDATOR ROCK CONTENT, 2018):

$$
PEF = Custo \, fixo / (\frac{Receita - Custos Variáveis}{Receita})
$$

$$
PBS = \frac{Investimento\,Initial}{Ganho\, no\, periodo}
$$

A partir disso, foram feitas as projeções em 3 cenários (pessimista, realista e otimista, de acordo com o modelo de negócios escolhido.

Por fim, após atentar-se a gestão do negócio, é importante ressaltar as três principais estratégias que serão utilizadas para alavancagem da receita, que são: Estímulo a doações de pessoas físicas e jurídicas; parcerias com cidades e estados e foco massivo na geração de valor para os clientes. Na Figura 11 é possível visualizar o Modelo de Projeções Financeiras utilizado neste projeto.

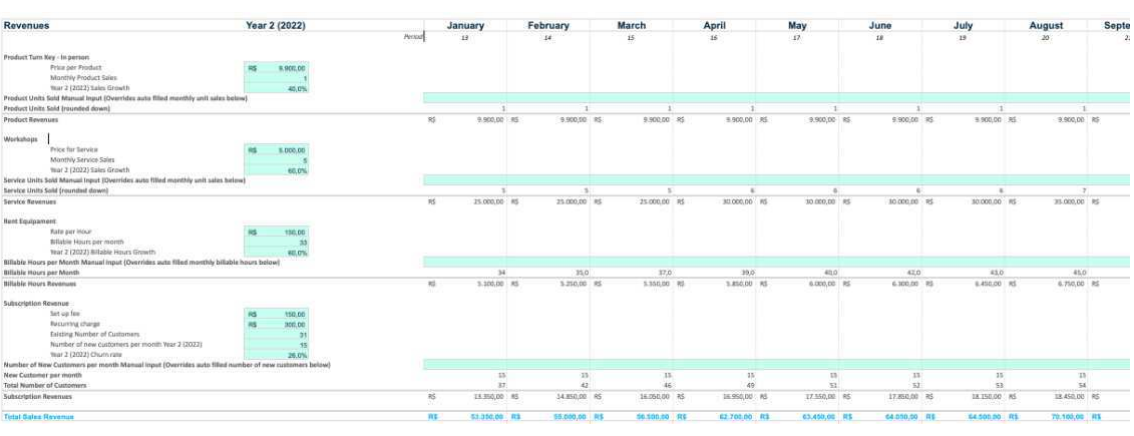

Figura 11: Modelo de Planilha de Projeções Financeiras.

O fim desta fase culminou-se na apresentação do *pitch deck -* uma breve apresentação que fornece a ideia sobre o seu negócio aos potenciais investidores *-* para toda equipe, estruturando assim o início da execução e implementação dos modelos estabelecidos.

O primeiro contato de investimento foi positivo, principalmente por já contar com apoio de capital semente do Centelha Paraíba. Na Figura 12 encontra-se um extrato do modelo de negócio apresentado no *pitch deck*. O documento pode ser encontrado por completo no Apêndice A.

Fonte: Autoria Própria.

Figura 12: Modelo de Negócio do Projeto.

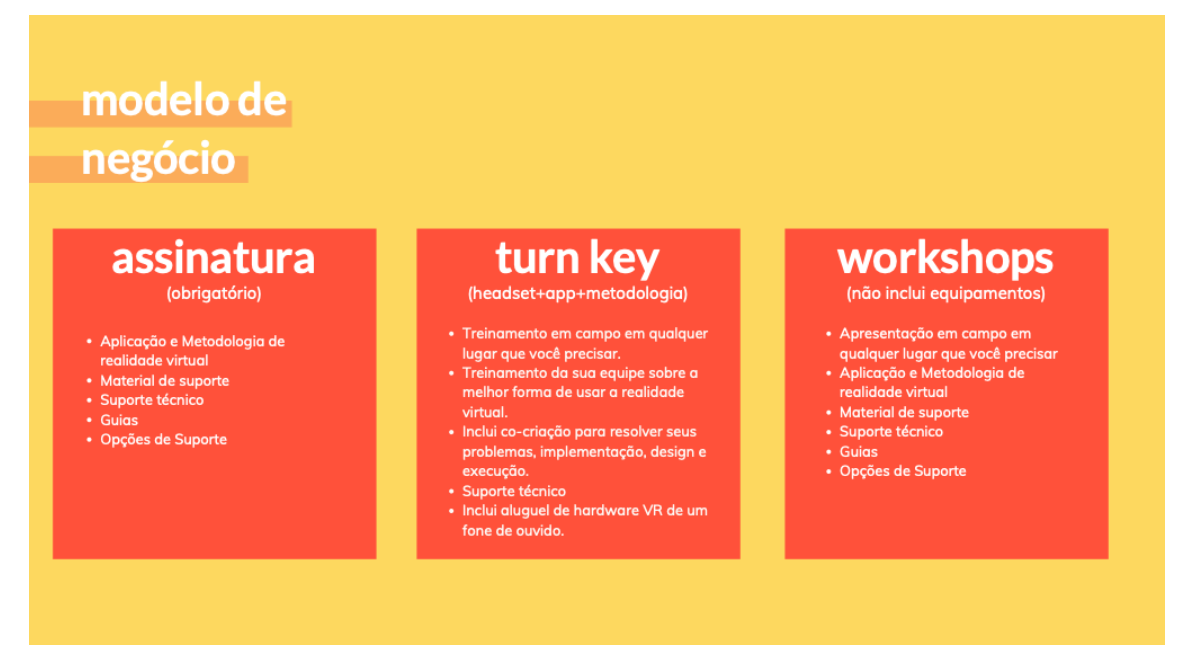

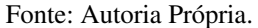

O projeto também foi finalista de uma competição mundial de startups financiada pelo governo coreano, o *K-Startup Grand Challenge*. Foram 2648 submissões de 118 países.

 A estagiária participou da audição global com outras 360 pessoas finalistas. A seleção foi baseada no nível de criatividade de cada startup, seu conceito de negócio, tecnologias, bem como seu desejo de basear os negócios na Coreia. O principal objetivo do *K-Startup Grand Challenge* é promover a colaboração e a troca de ideias entre as startups da Coreia e de todo o mundo. O programa ajuda startups, a se levantar e trabalhar com novas ideias, incentivando-as a se fundir, colidir e levar a novas inovações.

Na Figura 12 encontra-se a foto da apresentação final do *pitch* para uma banca de investidores coreanos na audição global.

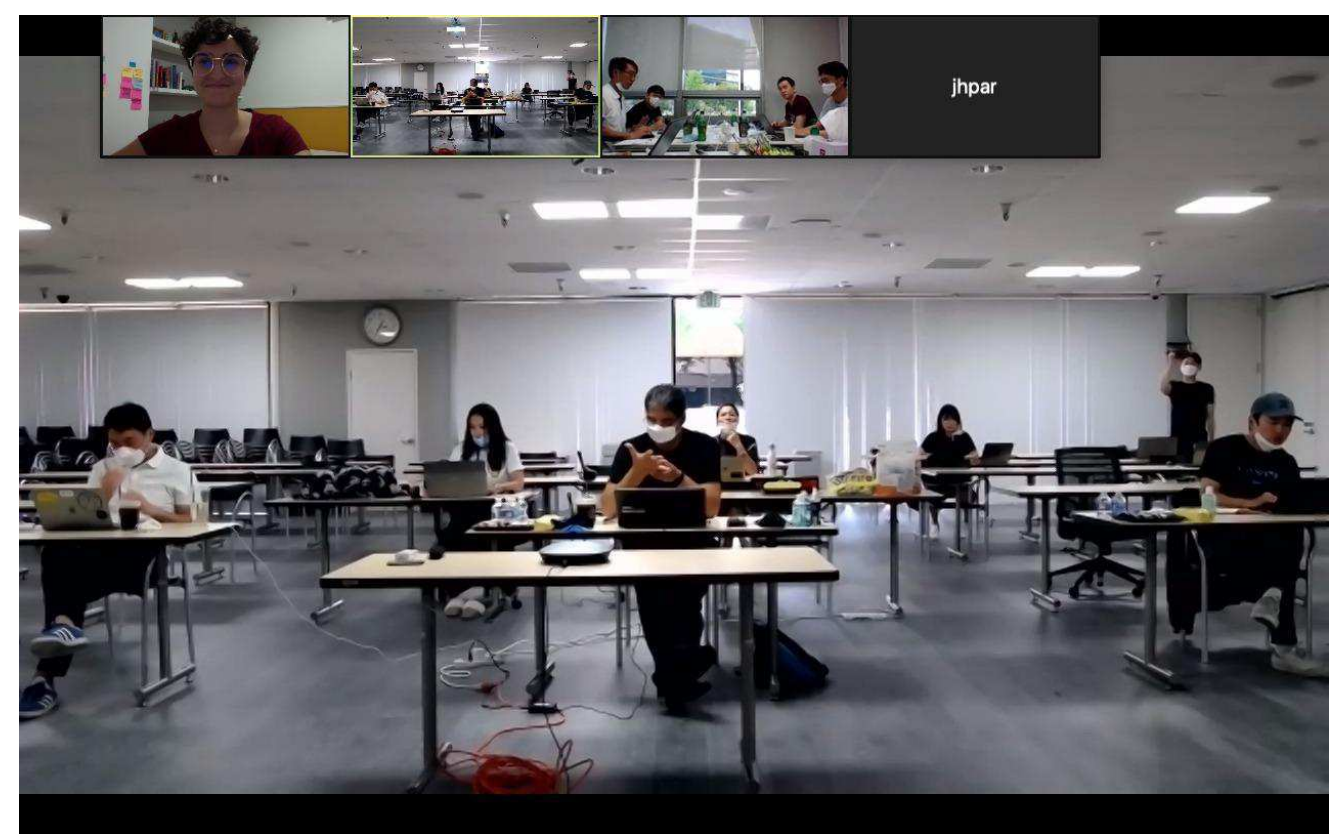

Figura 13: Audição Global do *K-Startup Grand Challenge.*

Fonte: Autoria Própria.

#### 4.1.3 EXECUÇÃO

A primeira aplicação da Realidade Virtual desenvolvida é no processo de reabilitação de pessoas que passaram por violência doméstica (vítimas e agressores), sendo um simulador de violência doméstica com monitoramento biométrico. Para uma melhor visão de como ficaria a interface, foi desenvolvido um protótipo com funções limitadas e para o uso no equipamento *Oculus Go*. Em linhas gerais, trata-se de um casal discutindo em uma sala de estar/jantar e depois um movimento de agressão. Em realidade virtual poderá ser visto nas 2 perspectivas, porém não há sonoplastia da discussão.

Na Figura 14 encontra-se uma foto do protótipo da interface de realidade virtual e na Figura 15 a experiência de uma usuária utilizando o *Oculos Go*.

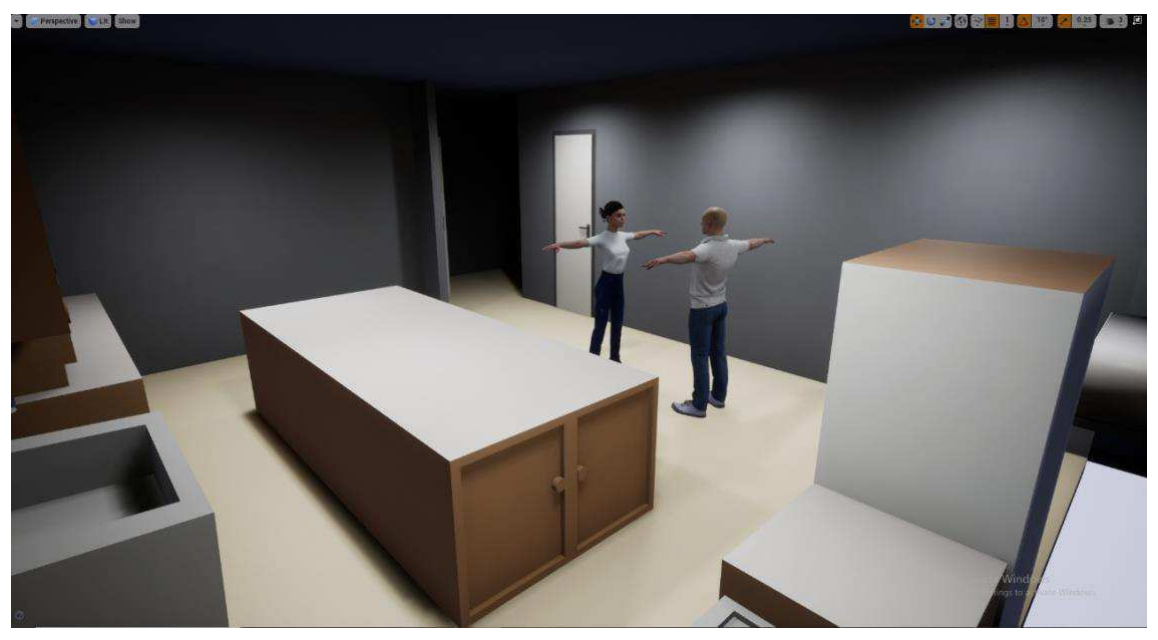

Figura 14: Protótipo da Interface de Realidade Virtual.

Fonte: Autoria Própria.

Figura 15: Usuária Experimento o protótipo com o *Oculus Go.*

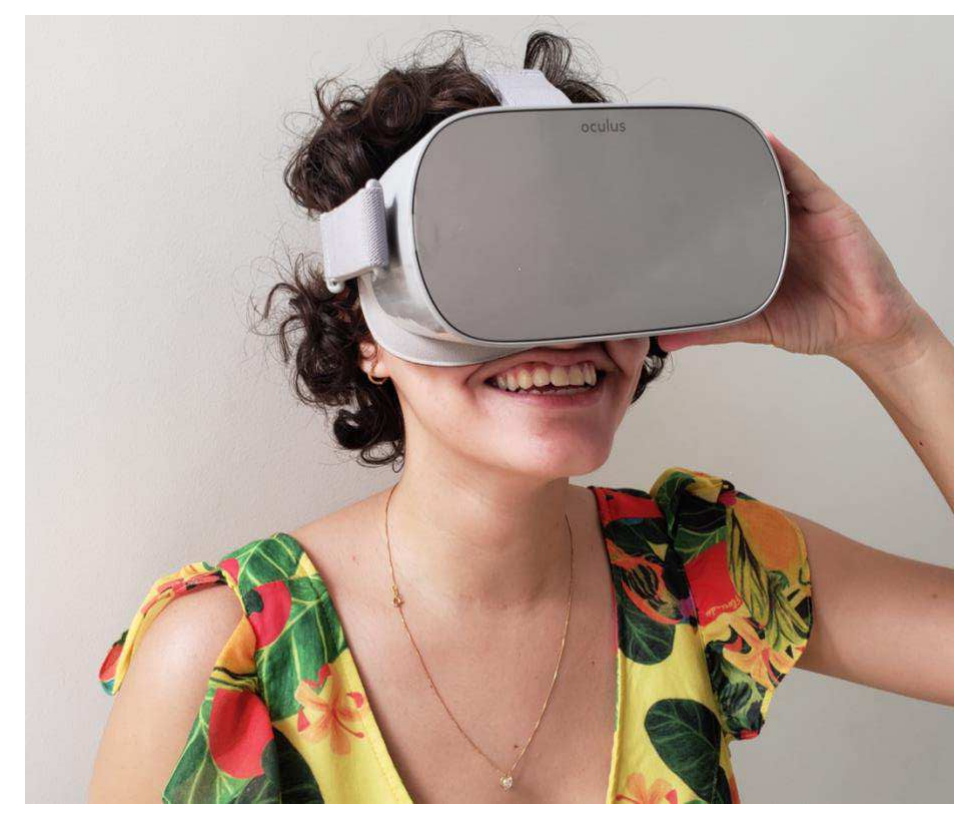

Fonte: Autoria Própria.

O processo de execução atualmente está em andamento. Foi firmada uma parceria com a empresa *Bugaboo Studio*, para criar os protótipos de lançamento de realidade virtual, contanto

com um time de designers, programadores, engenheiras (os) e artistas 3D focados no desenvolvimento de experiências interativas.

O fluxo de atividade foi atualizado, tendo em vista que o avanço do projeto implica diretamente do aumento da complexidade, conforme pode ser visto na Figura 15 o novo quadro de atividades do *trello*.

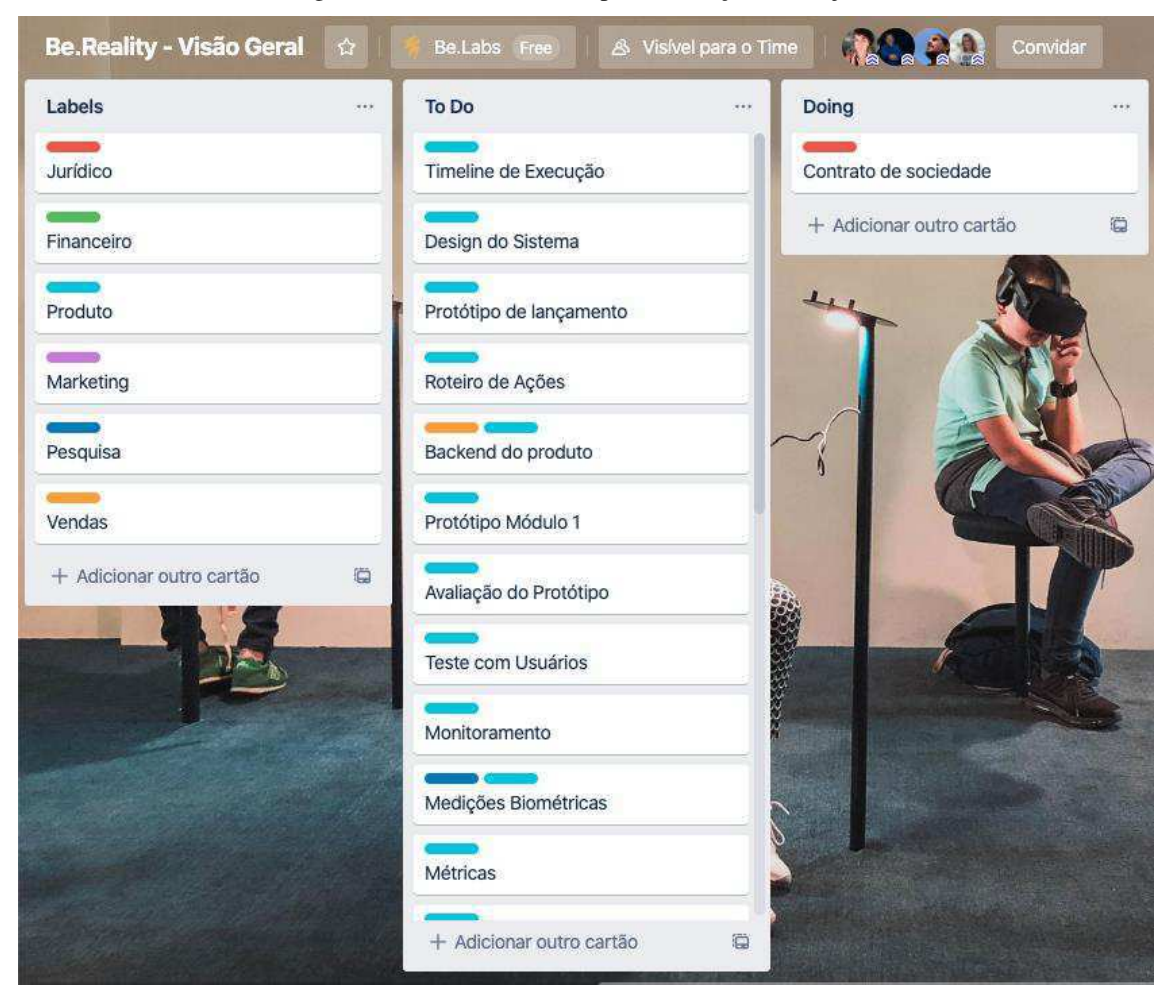

Figura 16: Quadro do *Trello* para Execução do Projeto.

Fonte: Autoria Própria.

Os próximos passos para execução do projeto incluem o protótipo de lançamento, o *design* final do sistema e o roteiro de ações a serem executadas pelo jogo. O lançamento do produto final está previsto para setembro de 2020.

#### 4.2 LOGOM

Com a chegada do Covid-19 no Brasil, foi vista a necessidade de desenvolver um aplicativo para estimular o compartilhamento de produtos essenciais que podem ser úteis para outras pessoas. O aplicativo cria espaço para que práticas positivas sejam exercidas durante a pandemia, visando aumentar a cultura de abundância no Brasil.

"Logom" ́ uma plataforma que funciona como um banco de doações. O nome do aplicativo faz alusão a uma palavra sueca, *Lagom*, que significa "nem muito pouco, nem em excesso, apenas o suficiente". Na Figura 17 encontra-se a página inicial do aplicativo.

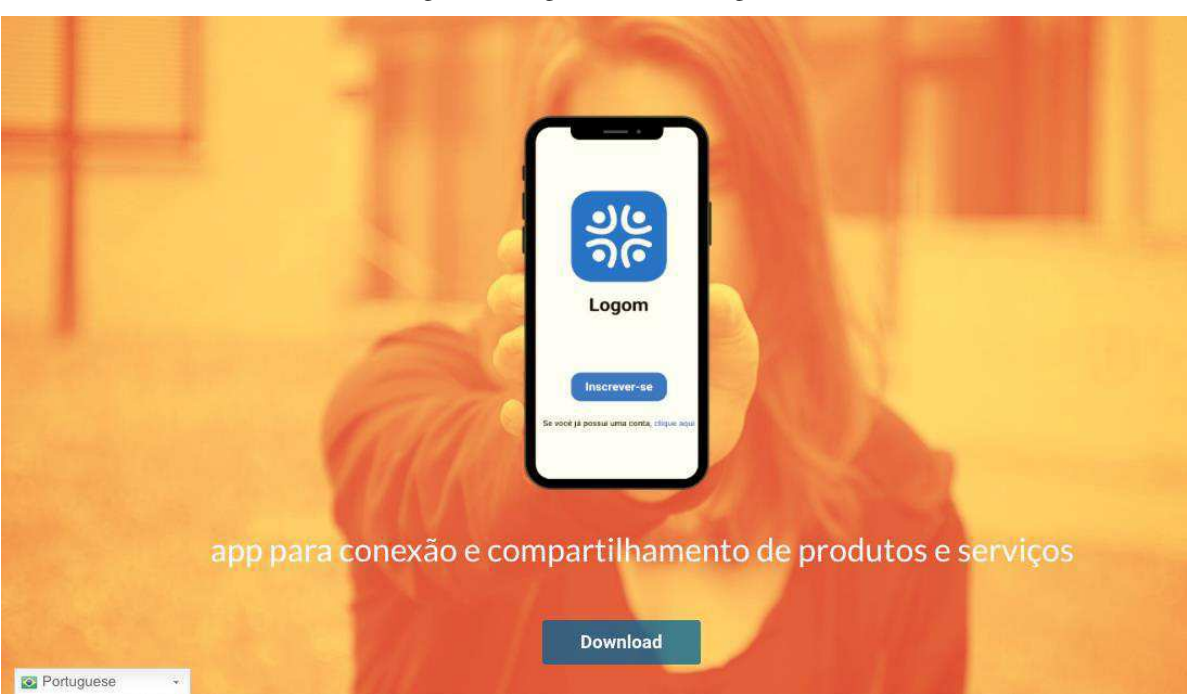

```
Figura 17: Página Inicial do Logom.
```
Esse projeto foi criado para ajudar de alguma forma neste período de quarentena desenvolvendo um canal simples e direto para facilitar a comunicação entre as pessoas e incentivar a partilha de produtos para quem precisa.

A ferramenta foi desenvolvida para compartilhar produtos como álcool em gel, máscaras, sabonetes e alimentos. Por meio dela também é possível se propor a fazer compras para pessoas que estão no grupo de risco do novo coronavírus e não podem sair de casa.

O aplicativo é gratuito e pode ser usado em todo o mundo, já que feita uma versão em inglês e português. Ele está disponível para os usuários do sistema operacional *Android*.

Fonte: (BE.LABS, 2020).

A interface criada foi bem simples, sendo preciso somente fazer um cadastro e listar o que pode ser doado. Todos os produtos disponíveis para doação ficam em uma tela principal, basta clicar no item que necessita e contatar diretamente o doador. A Figura 18 ilustra a interface do aplicativo.

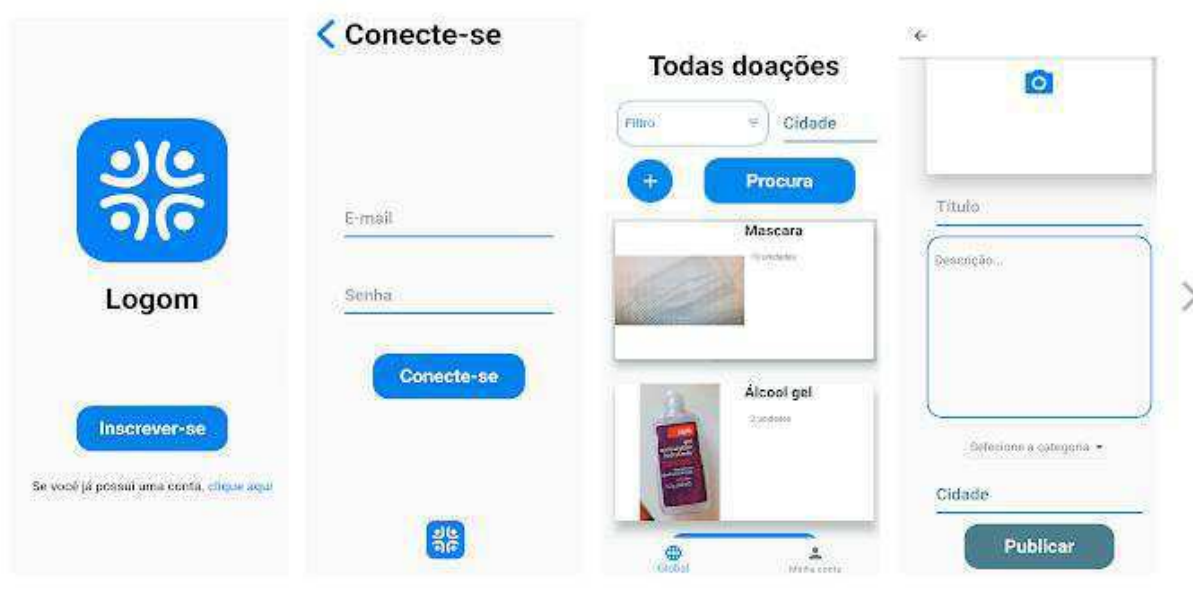

Figura 18: Interface do Aplicativo.

Fonte: (GOOGLE PLAY, 2020).

As etapas do desenvolvimento estão representadas na Figura 19. A estagiária foi responsável pelo Espaço do Problema.

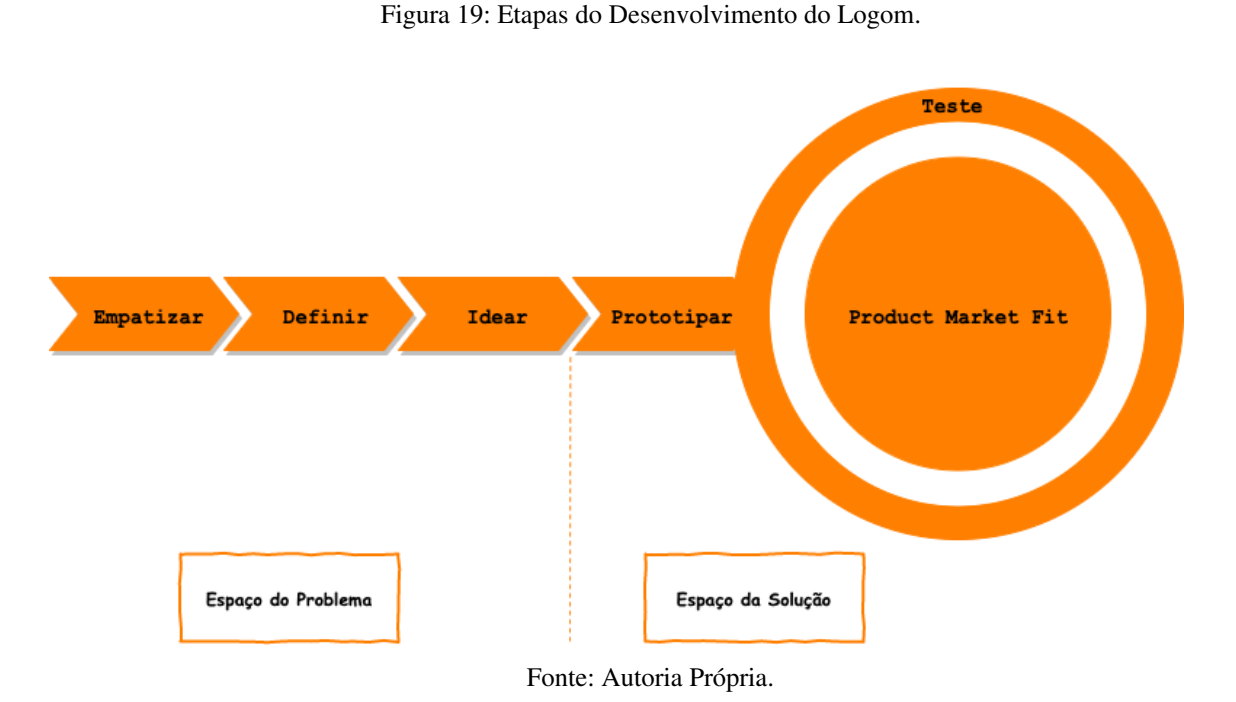

O aplicativo também teve uma repercussão execelente estando em importantes pautas

nacionais, conforme pode ser visto nas Figuras 20 e 21.

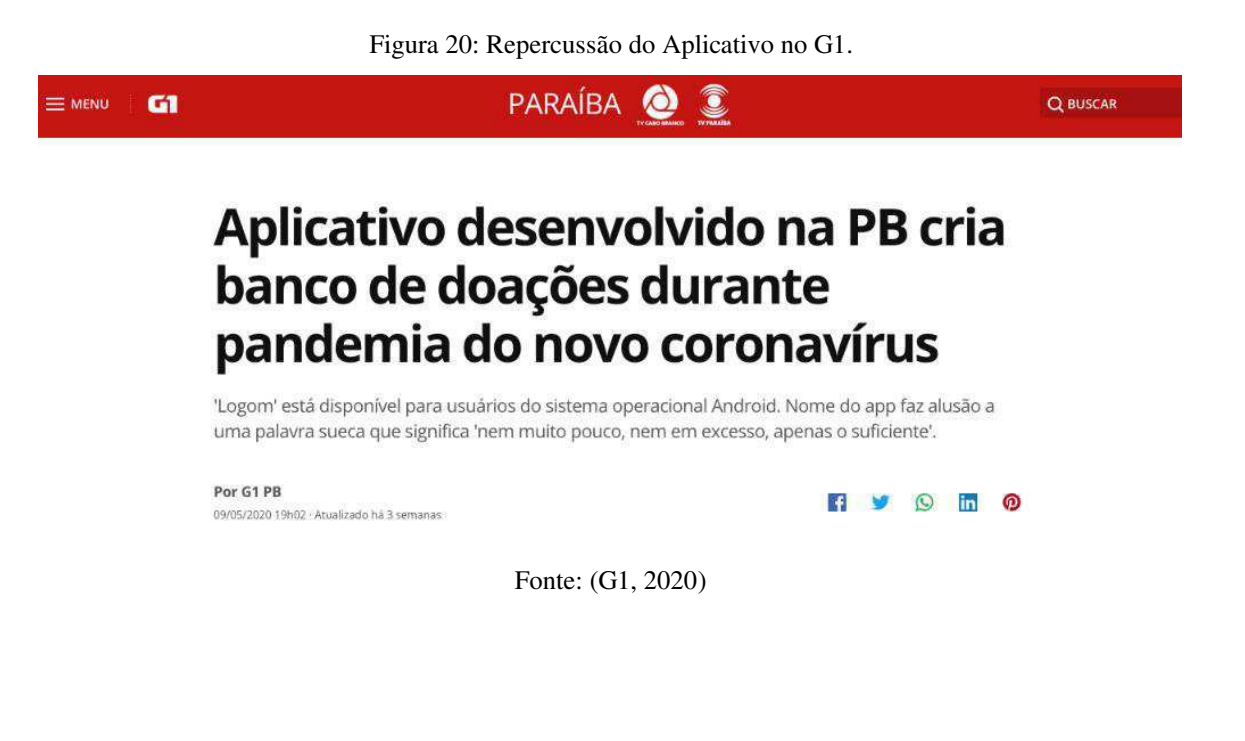

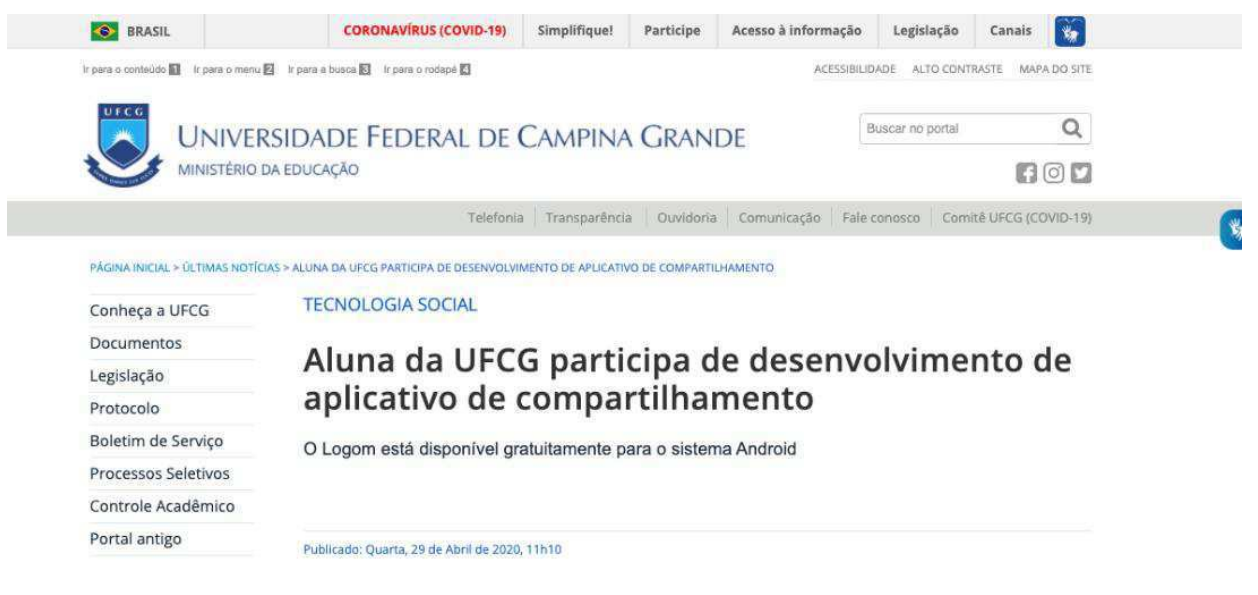

Fonte: (UFCG, 2020)

O aplicativo continua em crescimento e na Figura 22 tem-se o relatório de usuários(as).

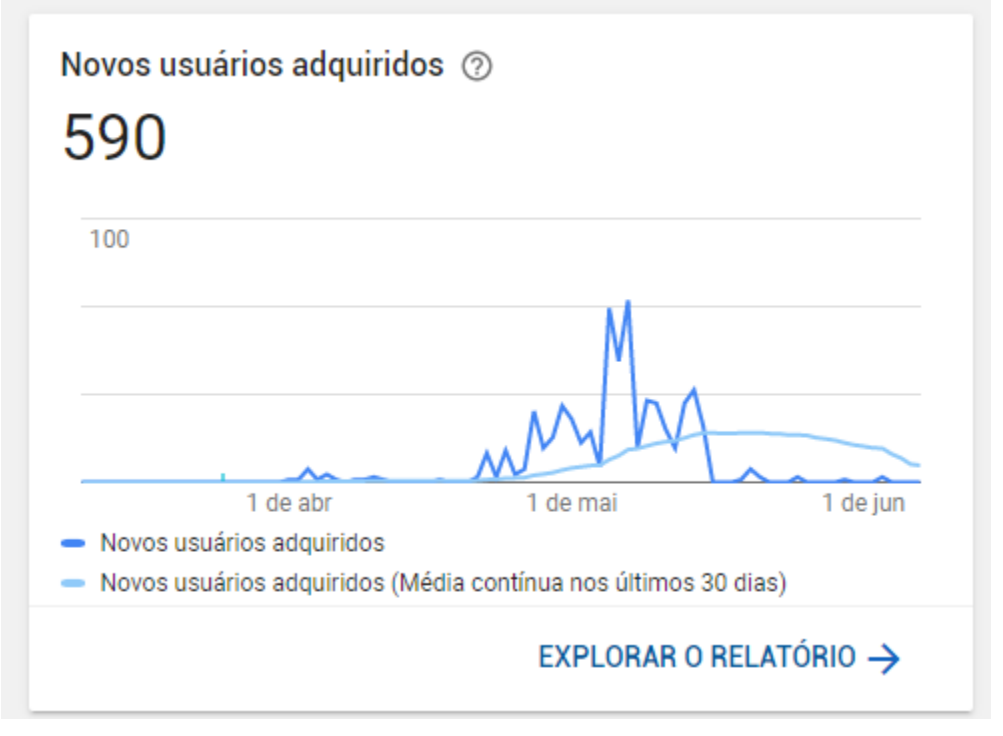

Figura 22: Relatório de Usuários Adquiridos.

Fonte: (GOOGLE PLAY, 2020).

#### 4.3 BRAZIL CONFERENCE

A estagiária foi selecionada entre mais de 8000 canditados (as) para o Programa de Embaixadores, representando a Be.Labs na Brazil Conference at Harvard&MIT, que é realizada anualmente pela comunidade brasileira de estudantes em Boston para promover o encontro com líderes e representantes da diversidade do Brasil. Discutindo temas relacionados à política, economia, cultura e sociedade. Com a missão de estabelecer um espaço plural para o debate, criando ideias sobre o futuro do nosso país e fomentando as transformações que melhorarão as vidas do maior número de brasileiros(as) (BRAZIL CONFERENCE, 2020).

O Programa de Embaixadores tem o objetivo de encorajar jovens brasileiros a desempenharem papel ativo e transformador frente à realidade brasileira, de envolver alunos de graduação no Brasil nos debates da Conferência e de criar lideranças jovens que instigarão mudanças concretas no Brasil.

A sexta edição da Brazil Conference at Harvard & MIT foi realizada de forma virtual em razão das restrições impostas pelo Covid-19. Entretanto, a conferência realizou alguns dos painéis online no canal no Youtube, incluindo o do Programa de Embaixadores. A Figura 23 traz uma imagem da tela do painel online que a estagiária participou onde foi entrevistada pelo Pedro Bial.

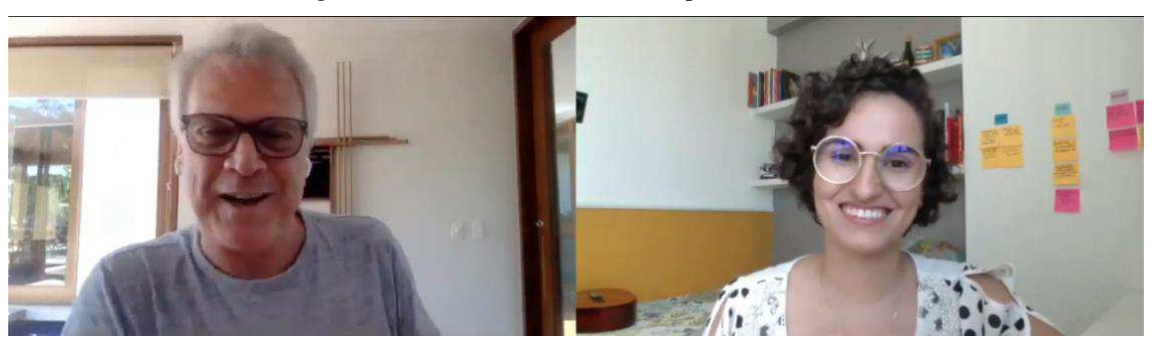

Figura 23: Maria Clara Entrevistada pelo Pedro Bial.

Fonte: (CANAL BRAZIL CONFERENCE, 2020).

A partir desse painel Maria Clara se tornou uma das 10 razões para acreditar no Brasil segundo o Pedro Bial. Na Figura 24 encontra-se o *teaser* do vídeo promocional.

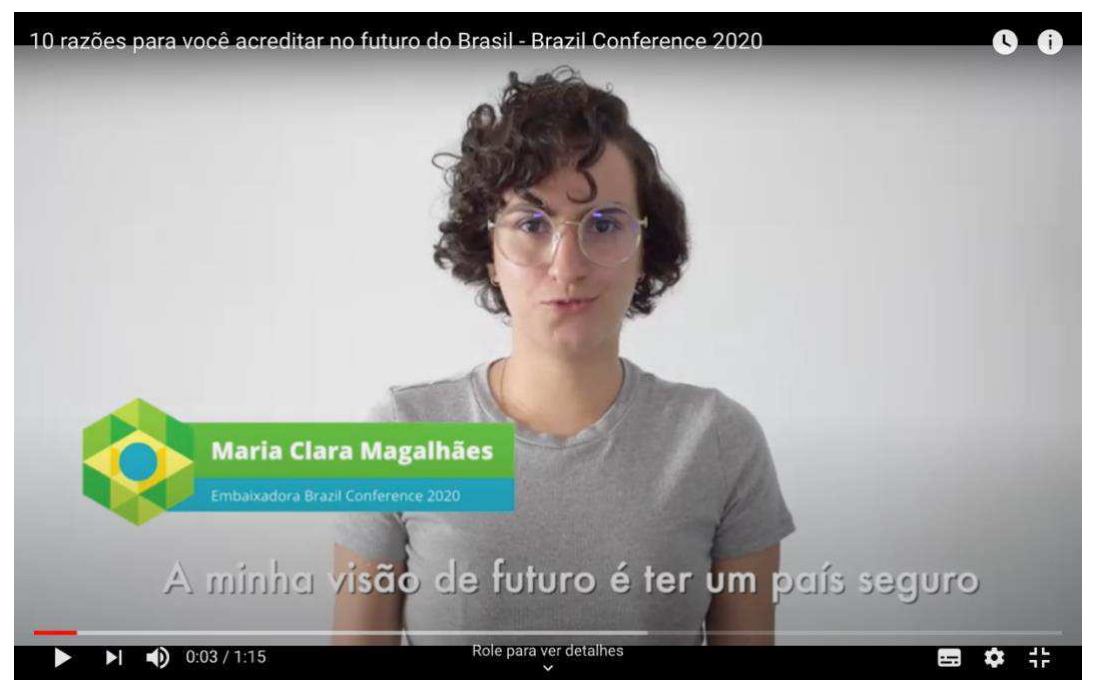

Figura 24: *Teaser* 10 Razões para Acreditar no Futuro do Brasil.

Fonte: (CANAL BRAZIL CONFERENCE, 2020)

## 5 CONSIDERAÇÕES FINAIS

No decorrer das atividades, foi possível constatar que a disciplina de Estágio Curricular foi de fundamental importância para a formação da estudante e para a conclusão das suas atividades enquanto graduanda em Engenharia Elétrica. Uma das principais razões é a validação dos conhecimentos - de criação de produtos, construção de protótipos e vendas através de experiências práticas no mercado. Com resultados reais que impactam no desenvolvimento econômico do Brasil e do mundo.

A vivência cotidiana do dinamismo de uma startup também foi extremamente valiosa, agregando à experiência do estágio uma percepção sobre a importância da comunicação, da gestão de pessoas e da motivação para tornar o ambiente de trabalho um local agradável, mesmo que trabalhando remotamente.

Diversas atividades foram desenvolvidas, desde documentação, desenvolvimento de metodologias e aplicativos de tecnologia social. Desta forma, conclui-se que a experiência do estágio possibilitou um enorme crescimento por se tratar de um estágio bem fundamentado e diversificado, em uma empresa inovadora com impacto social e reconhecimento de mercado.

Em sua maioria, as atividades realizadas foram no desenvolvimento da ferramenta de realidade virtual, conectando com os conhecimentos estudados durante a graduação principalmente: Programação, Eletrônica, Arquitetura de Sistemas Digitais e Informática Industrial. No que se refere às atividades administrativas e de planejamento, as disciplinas de Administração, Economia e Engenharia Econômica foram de fundamental importância. Novos conhecimentos foram adquiridos no estágio e foram preponderantes para ampliar a visão da discente acerca de estratégias de mercado. A aluna pode vivenciar aspectos práticos acerca do desenvolvimento de projetos, como: trabalhar em equipe, cumprir deadlines, participar de reuniões e tomar decisões acerca da melhor solução a ser implementada.

Finalmente, pode-se afirmar que os objetivos traçados para o estágio foram concluídos com sucesso e que a experiência de realizar o estágio no setor de tecnologia em startups foi um importante adicional na formação da discente.

## REVISÃO BIBLIOGRÁFICA

BE.LABS ACELERADORA. **Processo de Pré-Aceleração**. 4. ed. João Pessoa: Be.Labs, 2020.

BE.LABS. **Be.Labs | Criando Novos Futuros**, 2019. Disponivel em: <www.belabs.org>. BE.LABS. Logom. **Be.Labs | Criando Novos Futuros**, maio 2020. Disponivel em: <http://belabs.org/logom/>.

BRAZIL CONFERENCE. Página Inicial. **Brazil Conference at Harvard&MIT**, 2020. Disponivel em: <https://www.brazilconference.org/>.

CAMARGO, R. F. D. Ponto de Equilíbrio Financeiro. **Treasy**, 6 abril 2017. Disponivel em: <https://www.treasy.com.br/blog/ponto-de-equilibrio-financeiro-break-even-point/>. CANAL BRAZIL CONFERENCE. Brazil Conference 2020: Bial entrevista Embaixadores 2020. **Canal Brazil Conference**, 2020. Disponivel em:

<https://www.youtube.com/watch?v=8RUEAZGqX-w>.

CARDOSO, G. Modelo C. **Gabriel Cardoso**, 2 Novembro 2019. Disponivel em:

<https://www.gabrielcardoso.com.br/post/modeloc>. Acesso em: 21 Agosto 2020.

COURSERA. Introduction to futures thinking. **Coursera**, maio 2020. Disponivel em:

<https://www.coursera.org/learn/introduction-to-futures-thinking>.

DESCOLA. Track Design Thinking. **Descola**, 2020. Disponivel em:

<https://descola.org/track/design-thinking>.

FÓRUM ECONÔMICO MUNDIAL. **Global Gender Gap Report 2020**. Cologny/Geneva Switzerland. 2019.

G1. Aplicativo desenvolvido na PB cria banco de doações durante pandemia do novo coronavírus. **G1**, 05 maio 2020. Disponivel em:

<https://g1.globo.com/pb/paraiba/noticia/2020/05/09/aplicativo-desenvolvido-na-pb-criabanco-de-doacoes-durante-pandemia-do-novo-coronavirus.ghtml>.

GANTT. What is a Gantt Chart?, 2020. Disponivel em: <https://www.gantt.com/>.

GOOGLE PLAY. LOGOM - Compartilhamento em tempos de crise. **Google Play Store**, 2020. Disponivel em:

<https://play.google.com/store/apps/details?id=com.webro.logom&hl=en>.

GOOGLE. **Design Sprint**, 2020. Disponivel em:

<https://designsprintkit.withgoogle.com/methodology/phase1-understand/hmw-sharingand-affinity-mapping>. Acesso em: Agosto 2020.

IBGE. **IBGE**, 2016. Disponivel em:

<https://www.ibge.gov.br/estatisticas/sociais/educacao/9127-pesquisa-nacional-poramostra-de-domicilios.html>. Acesso em: Agosto 2020.

MASTERTECH. Mulheres na Tecnologia. **MASTERTECH**, 2017. Disponivel em: <https://blog.mastertech.com.br/tecnologia/mulheres-na-tecnologia-pode-nao-parecer-masesse-lugar-tambem-e-seu/>. Acesso em: Agosto 2020.

PEREIRA, R. Design Thinking. **Inovação USP**, 2020. Disponivel em:

<http://www.inovacao.usp.br/o-que-significa-design-thinking/>. Acesso em: 2 Agosto 2020.

PROGRAMA CENTELHA. Centelha PB. **Programa Centelha**, maio 2020. Disponivel em: <https://programacentelha.com.br/pb/>.

PWC, CB INSIGHTS. **Venture Capital Funding Report 2017**. [S.l.]. 2018.

REDATOR ROCK CONTENT. Entenda o que é Payback. **Rock Content**, 11 outubro 2018. Disponivel em: <https://rockcontent.com/blog/payback/>.

UFCG. Aluna da UFCG participa de desenvolvimento de aplicativo de compartilhamento.

Portal UFCG, abril 2020. Disponivel em: <https://portal.ufcg.edu.br/ultimas-

noticias/1920-aluna-da-ufcg-participa-de-desenvolvimento-de-aplicativo-decompartilhamento.html>.

## APÊNDICE A

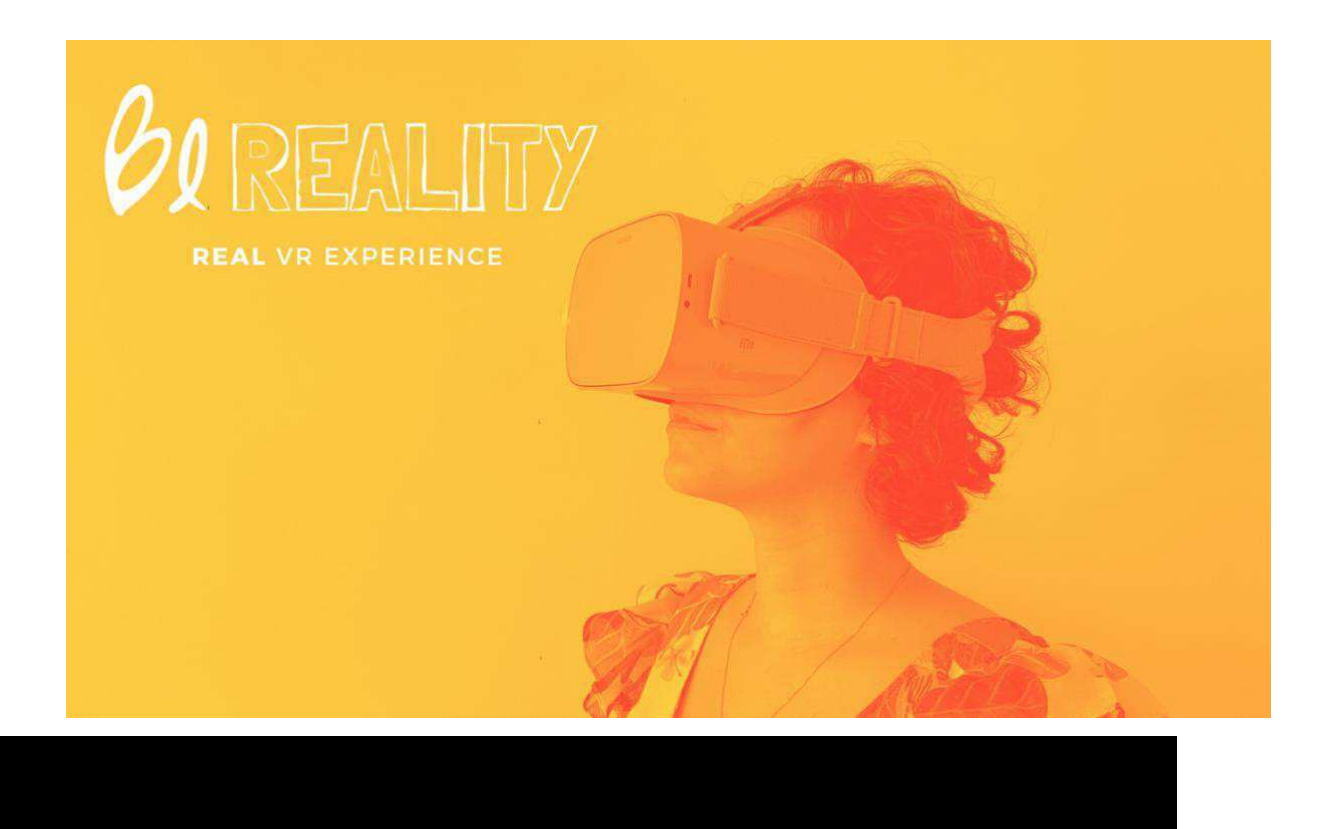

## A cada 2 segundos uma mulher sofre violência no Brasil

o Maria da Danh

## Número de casos de feminicídio no Brasil cresce

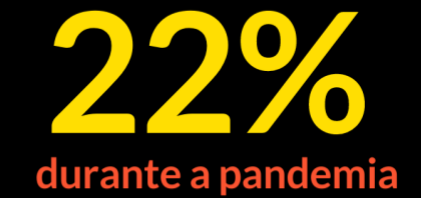

#### **5 TRILH**  $\boldsymbol{\Delta}$  $\mathbf O$ É O CUSTO GLOBAL DA VIOLÊNCIA

**CONTRA MULHERES E MENINAS SEGUNDO A ONU\*** 

> BII **DIS** POR ANO AO MERCADO DO TRABALHO NACIONAL. É O VALOR ESTIMADO DO CUSTO DA **VIOLÊNCIA DOMÉSTICA NO BRASIL\*\***

problema que cresce a cada segundo no Brasil:

# REABILITAÇÃO SOCIAL E FALTA DE EMPATIA EM<br>CASÓS DE VIOLÊNCIA DOMÉSTICA

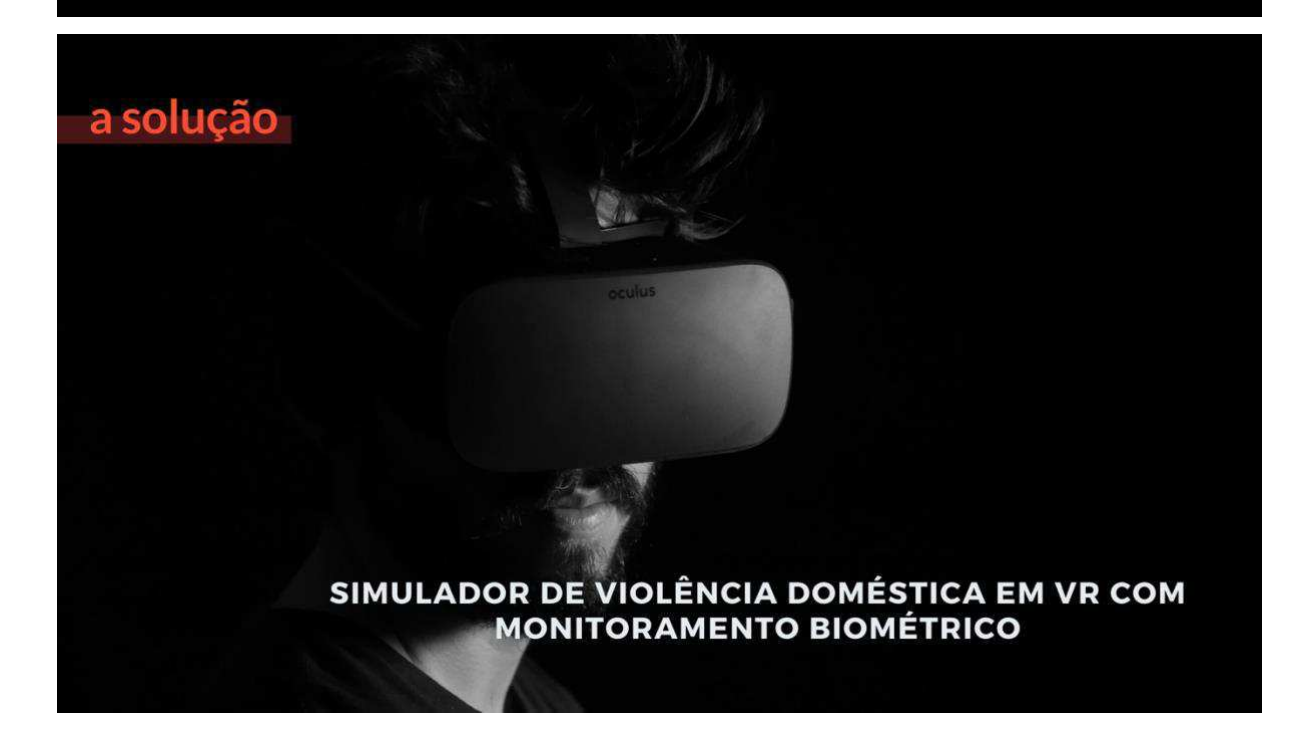

## **OBJETIVOS**

#### **COMPORTAMENTO**

Realizar aferições comportamentais com base em sensores presentes no aparelho de VR.

#### **REAÇÕES**

Observar as reações físicas do usuário diante das cenas de violência.

#### **SENTIMENTO**

Solicitar ao usuário que após as cenas descreva o que sentiu ao ver a narrativa.

#### **EMPATIA**

Auxiliar na elaboração de um perfil psicológico do usuário com base no nível de empatia deste diante da visualização deste cenário de violência doméstica.

## CENÁRIO GERAL

#### **VIOLÊNCIA DOMÉSTICA**

A premissa central aqui é a de apresentar uma cena de agressão contra a mulher do ponto de vista dos 3 espectadores da cena, cada um com seu ângulo de visão e apresentando as reações de cada um: a fúria do pai agressor, o medo da mãe agredida e o desespero da criança ao ver

## **A EXPERIÊNCIA**

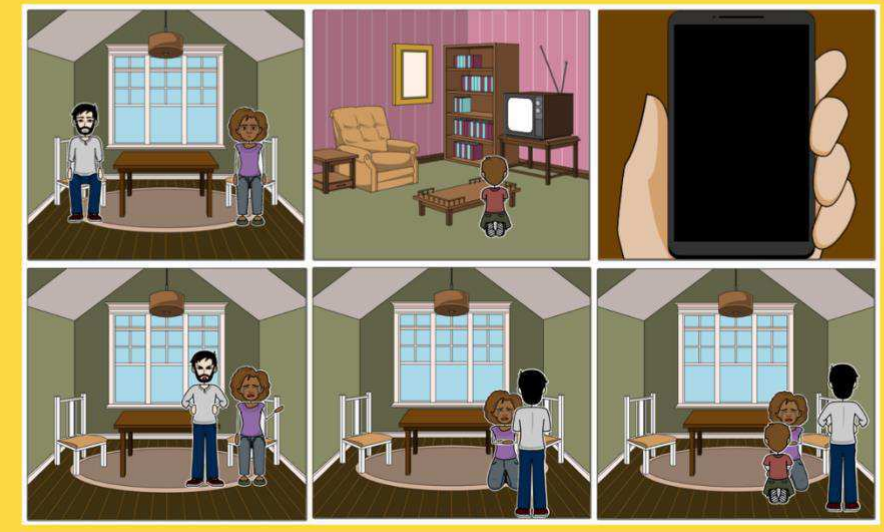

## **VALIDAÇÃO**

## 80%

conseguiram parar uma briga ou evitar iniciar uma quando uma criança estava presente com um teste piloto realizado com símulador de violência doméstica em VR na Europa, testado em 20 agressores, mostrou que após a experiência.\*

## target market

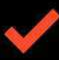

#### **TRIBUNAIS DE JUSTIÇA**

Em suas Varas de Família e/ou Violência Doméstica no processo de ressocialização e tratamento de agressores, sendo em uma visão preliminar uma ferramenta poderosa para psicólogos, assistentes sociais e demais atores da cena jurídica que atuam em casos como este.

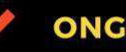

**ONGS** 

E todos os organismos que atuem na defesa da mulher e trabalhem para coibir ou até reduzir o nível de reincidência deste tipo de delito.

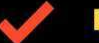

#### **EMPRESAS PRIVADAS**

Para empresas que atuam em projetos de apoio à vítimas de violência doméstica.

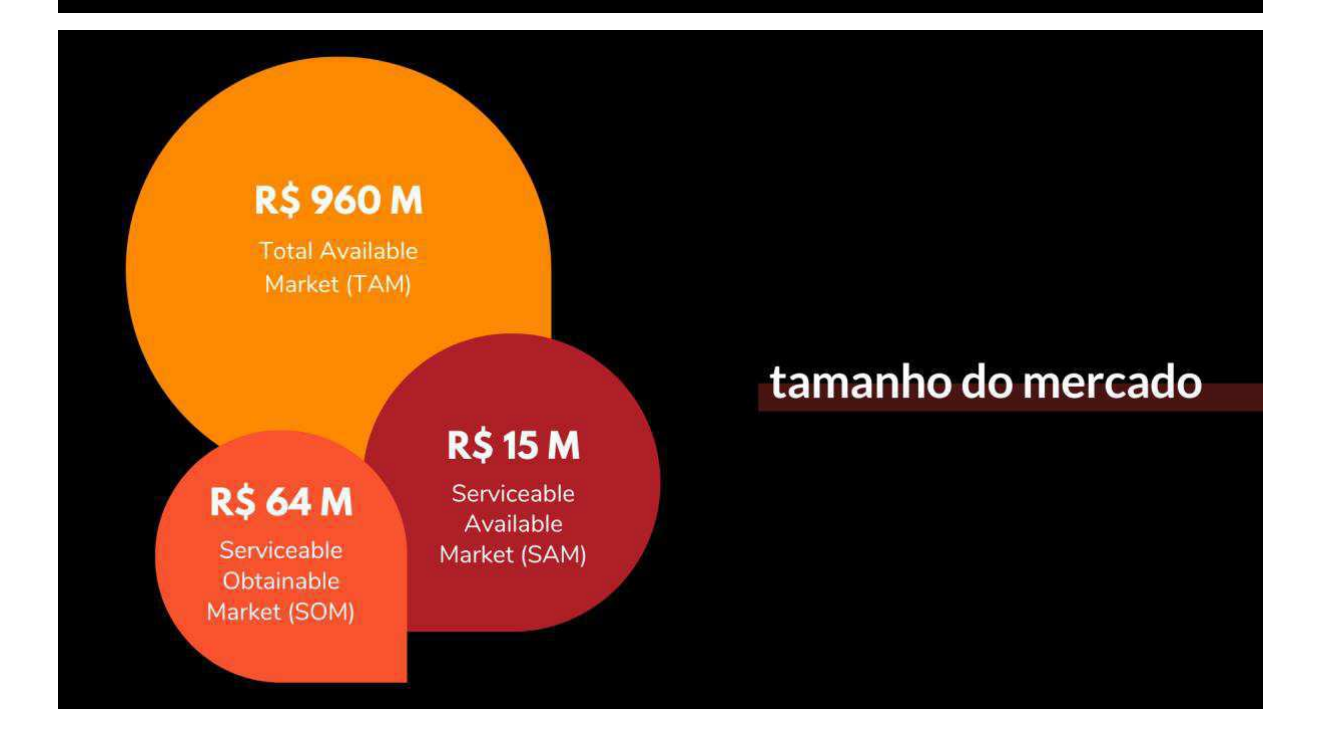

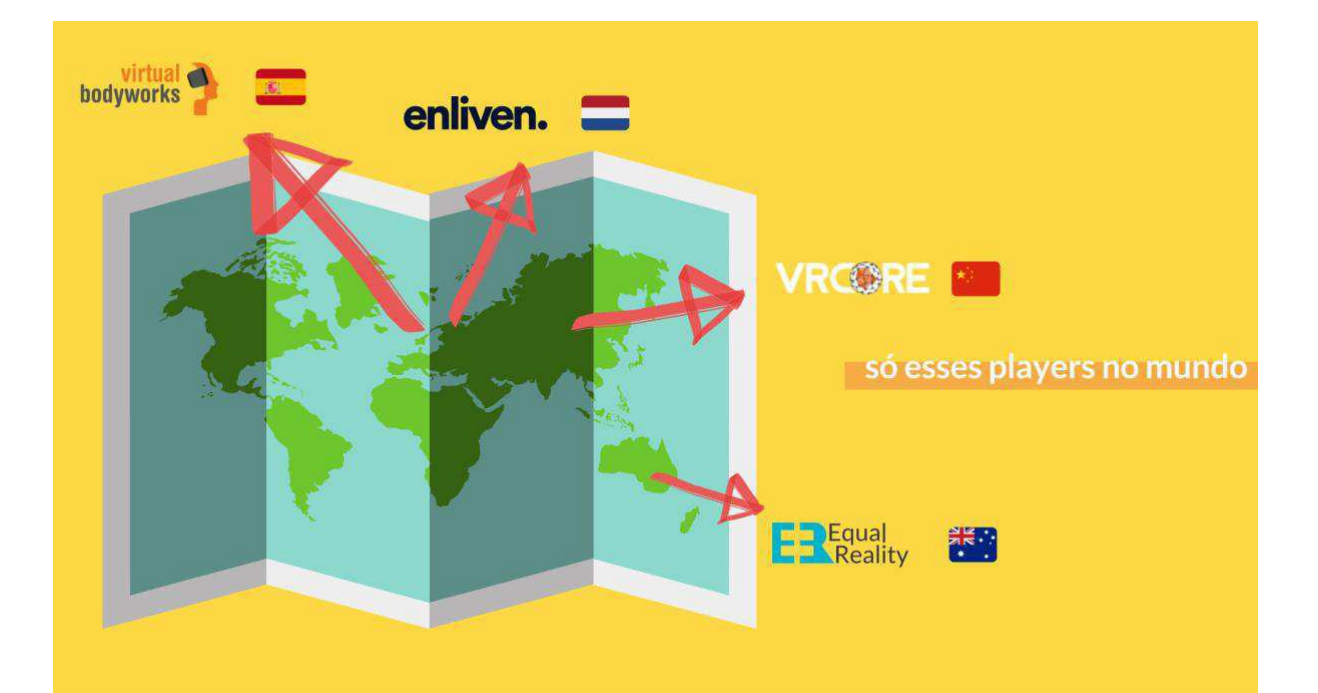

## vantagens competitivas

### **Vantagem 1**

Primeiros no Brasil

## **Vantagem 2**

Referências na Europa, Ásia e Oceania

## **Vantagem 3**

Modelo aplicado e adaptado ao público e realidade brasileira

## modelo de negócio

## assinatura

(obrigatório)

- 
- realidade virtual<br>• Material de suporte<br>• Suporte técnico
- 
- 
- · Opções de Suporte

#### turn key (headset+app+metodologia)

- 
- lugar que você precisar. - Treinamento da sua equipe sobre a<br>- melhor forma de usar a realidade
- 
- · Inclui co-criação para resolver seus<br>problemas, implementação, design e
- Suporte técnico<br>- Inclui aluguel de hardware VR de um fone de ouvido.

## workshops

(não inclui equipamentos)

- 
- qualquer lugar que você precisar<br>• Aplicação e Metodologia de<br>realidade virtual
- 
- Suporte técnico<br>- Guias
- 
- 

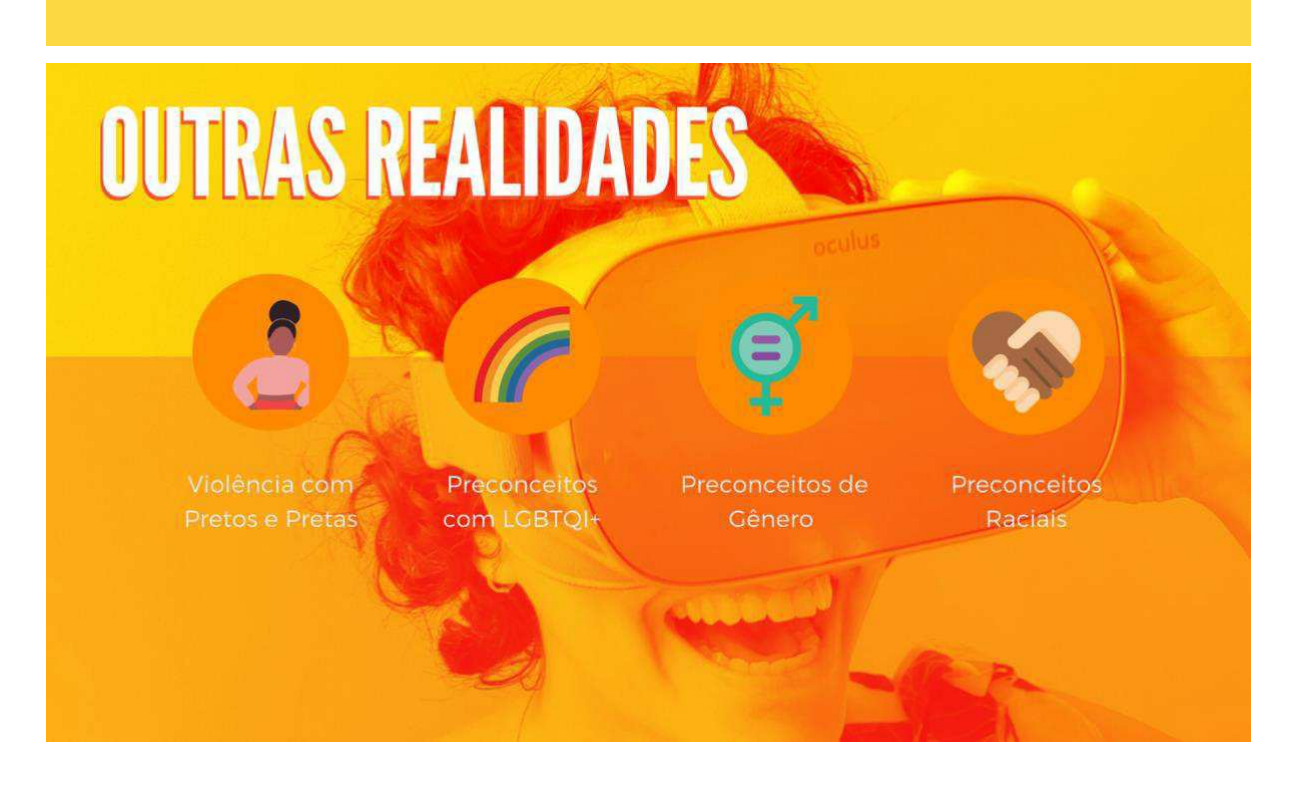

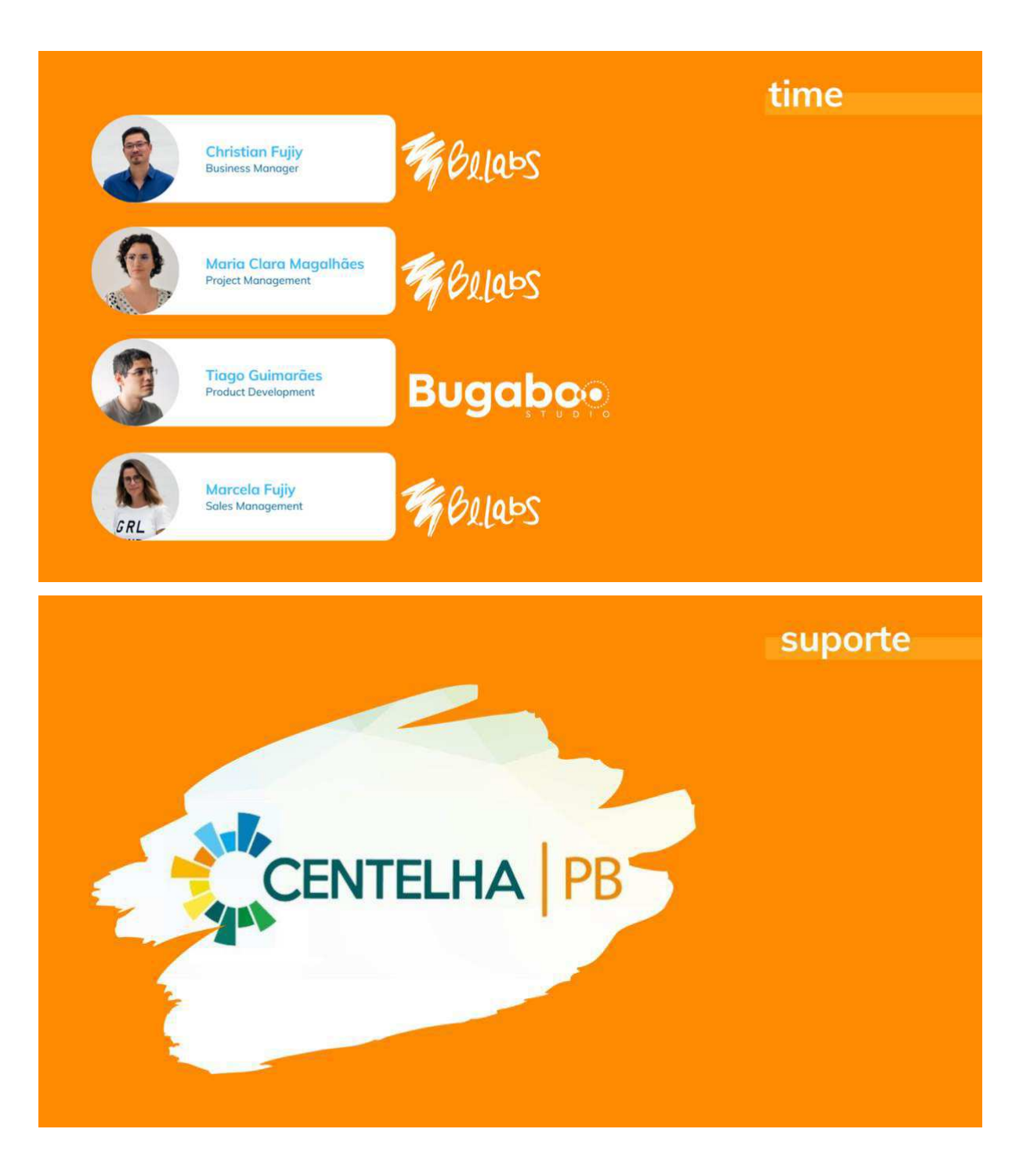

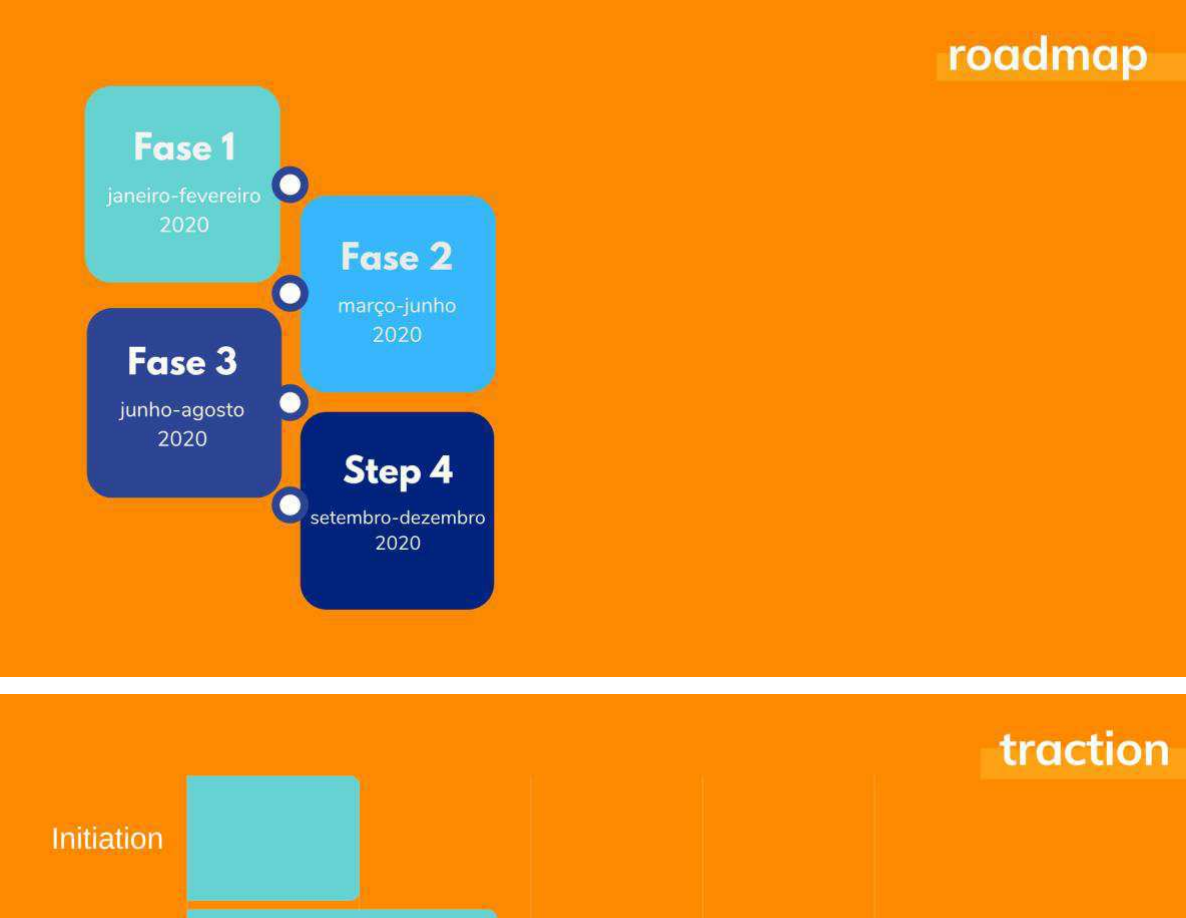

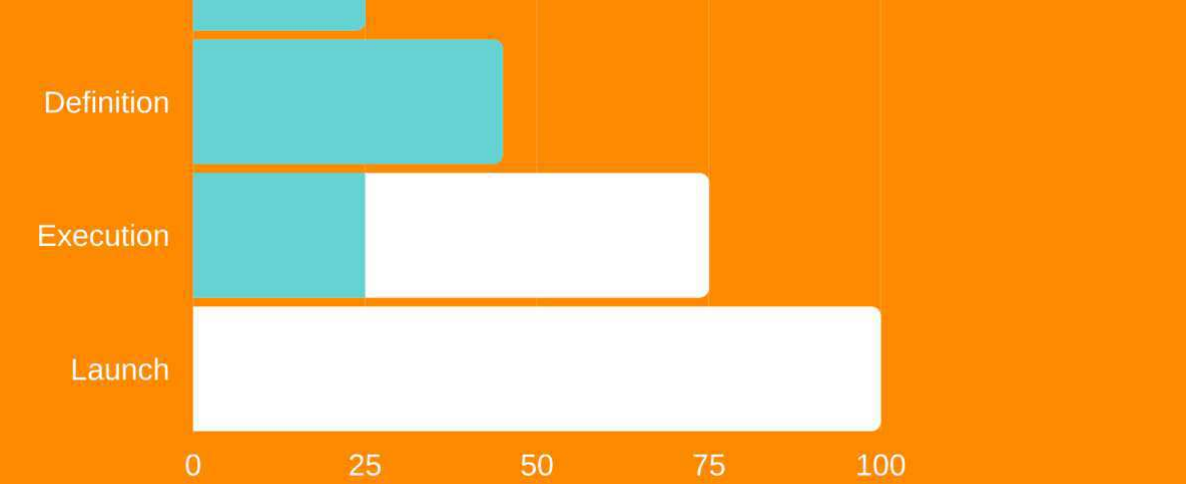

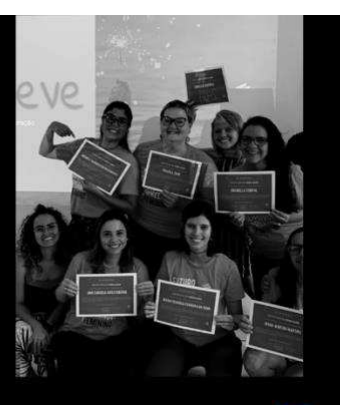

50

startups aceleradas através do nosso programa de préaceleração

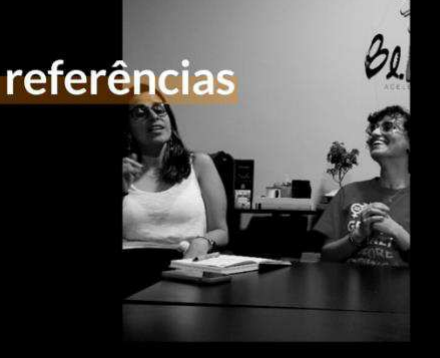

 $+17520$ horas dedicadas a trazer equilíbrio de gênero no Brasil

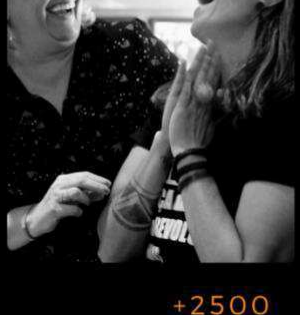

mulheres impactas direta e inderetamente

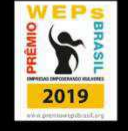

VENCEDORA DO PRÊMIO WEP'S BRASIL 2019 **ONU MULHERES** 

Tão importante quanto as tecnologias para um futuro abundante, é entender que tem que está bom para todo mundo.

MARCELA FUJIY

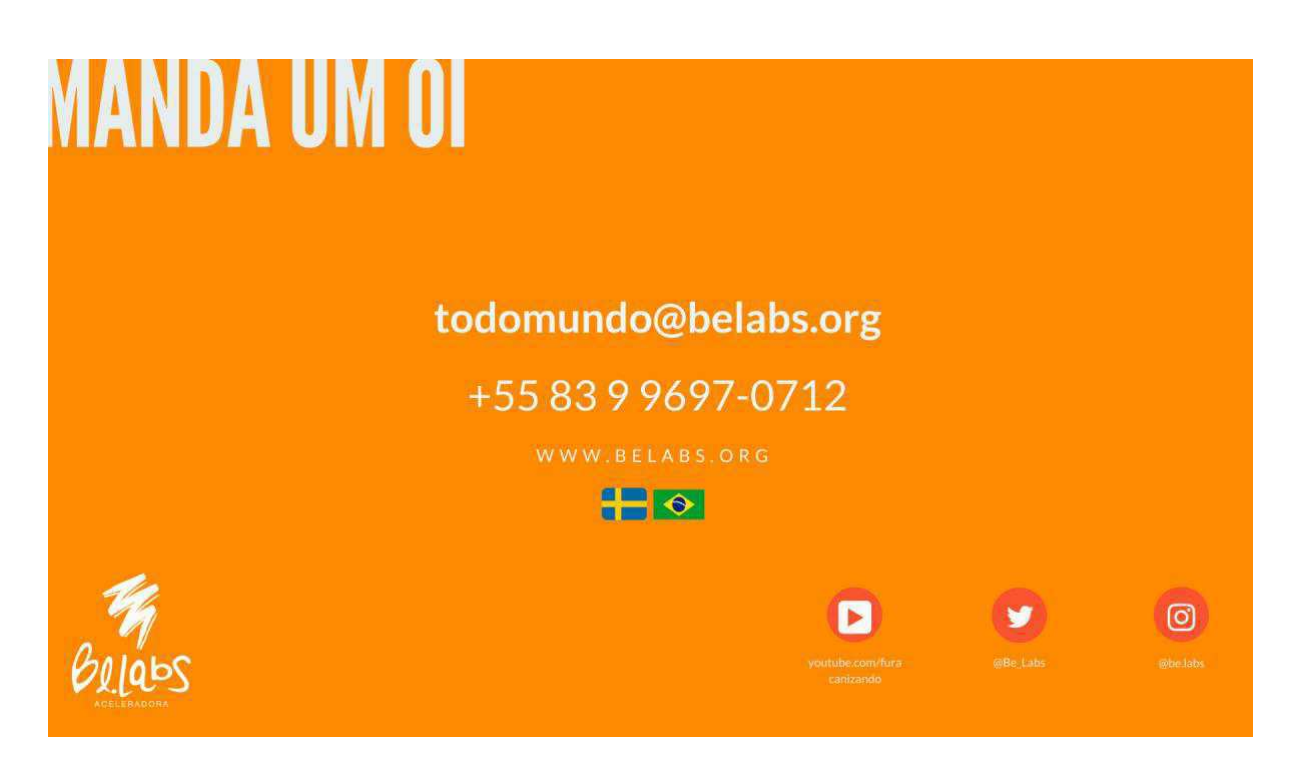